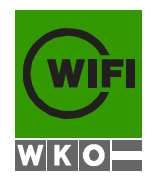

*WIFI OBERÖSTERREICH*

*NAME: ..................................................................................................... (in Blockbuchstaben)*

## **SCHRIFTLICHES PRÜFUNGSBEISPIEL FÜR DIE BUCHHALTERPRÜFUNG**

# **FRÜHJAHR 2019**

# L Ö S U N G S-V O R S C H L A G

#### **Notenspiegel:**

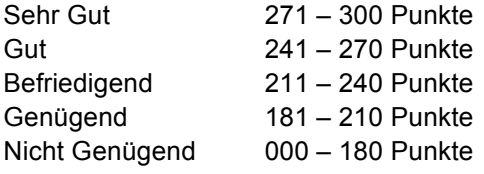

**Unterlagen:** Umschlag Prüfungsbeispiel Blätter DIN A 4 unbeschrieben Kontenplan – siehe Seiten 44 und 45

Sämtliche Blätter und Bögen sind oben mit Ihrem Namen zu beschriften. **Alle Unterlagen sind nach der Prüfung abzugeben!**

### **I. ALLGEMEINE ANGABEN**

#### **1. UNTERNEHMEN**

Die Angaben beziehen sich im Bereich der Eröffnungs- und laufenden Buchungen (Punkt II, III und IV der Prüfungsarbeit) auf ein rechnungslegungspflichtiges Einzelunternehmen (§ 5 – Ermittler) mit dem Geschäftszweig **Fliesenverlegearbeiten sowie Handel mit Fliesen aller Art.**

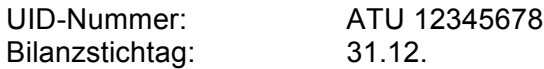

#### **2. ERÖFFNUNGSBUCHUNGEN**

Ermitteln Sie die **Bilanzansätze zum 01.01.2019** im Bereich der Aktiva mit den jeweils unternehmensrechtlich niedrigsten Werten, im Bereich der Passiva mit den jeweils unternehmensrechtlich höchsten Werten, außer es wird bei der Angabe anderes verlangt.

Bei den Anlagegütern entspricht - ohne gesonderte Angabe - das Datum der Anschaffung dem Zeitpunkt der Inbetriebnahme. Die Abschreibung ist bei **unbeweglichen** Wirtschaftsgütern **direkt,** bei **beweglichen** Wirtschaftsgütern **indirekt** zu buchen.

Investitionsbegünstigungen sind nur bei gesonderter Angabe zu bilden bzw. gebildet worden.

#### **3. SONSTIGES**

Die zu eröffnenden Bilanzpositionen und laufenden Geschäftsfälle **sind** in jedem Fall in der Spalte "Betrag" anzuführen, die zugehörige Kontierung **hat** in den Spalten "Soll" und "Haben" zu erfolgen. Sofern bei einem Geschäftsfall keine Buchungen erforderlich sind, ist dies zu vermerken.

Sämtliche verbuchten Beträge müssen hinsichtlich ihrer Ermittlung nachvollziehbar sein.

Erforderliche Nebenrechnungen können auf den beiliegenden karierten Bögen oder in der Spalte "Betrag" vorgenommen werden.

Die Kontierung ist **ausschließlich** anhand des beiliegenden Kontenplanes vorzunehmen.

Sofern erforderlich, sind Beträge kaufmännisch auf zwei Nachkommastellen zu runden.

Buchungen in Zusammenhang mit Wareneinkäufen können in der Klasse 1 oder 5 erfolgen.

Sofern sich bei Fremdwährungsverbuchungen Kursdifferenzen ergeben, sind diese sofort zu verbuchen.

Sämtliche **Lieferforderungen** werden vereinfacht gegen das Konto 2000 oder das Konto 2100 oder das Konto 2150 gebucht, die **Lieferverbindlichkeiten** gegen das Konto 3300 bzw. 3700 oder das Konto 3360 oder das Konto 3370 gebucht.

Die beiliegenden karierten Bögen sind – egal ob sie benötigt wurden oder unbeschrieben sind gemeinsam mit der Lösung abzugeben.

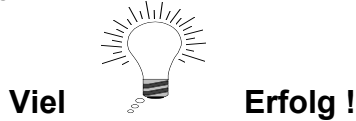

# **II. Eröffnungsbuchungen zum 01.01.2019:**

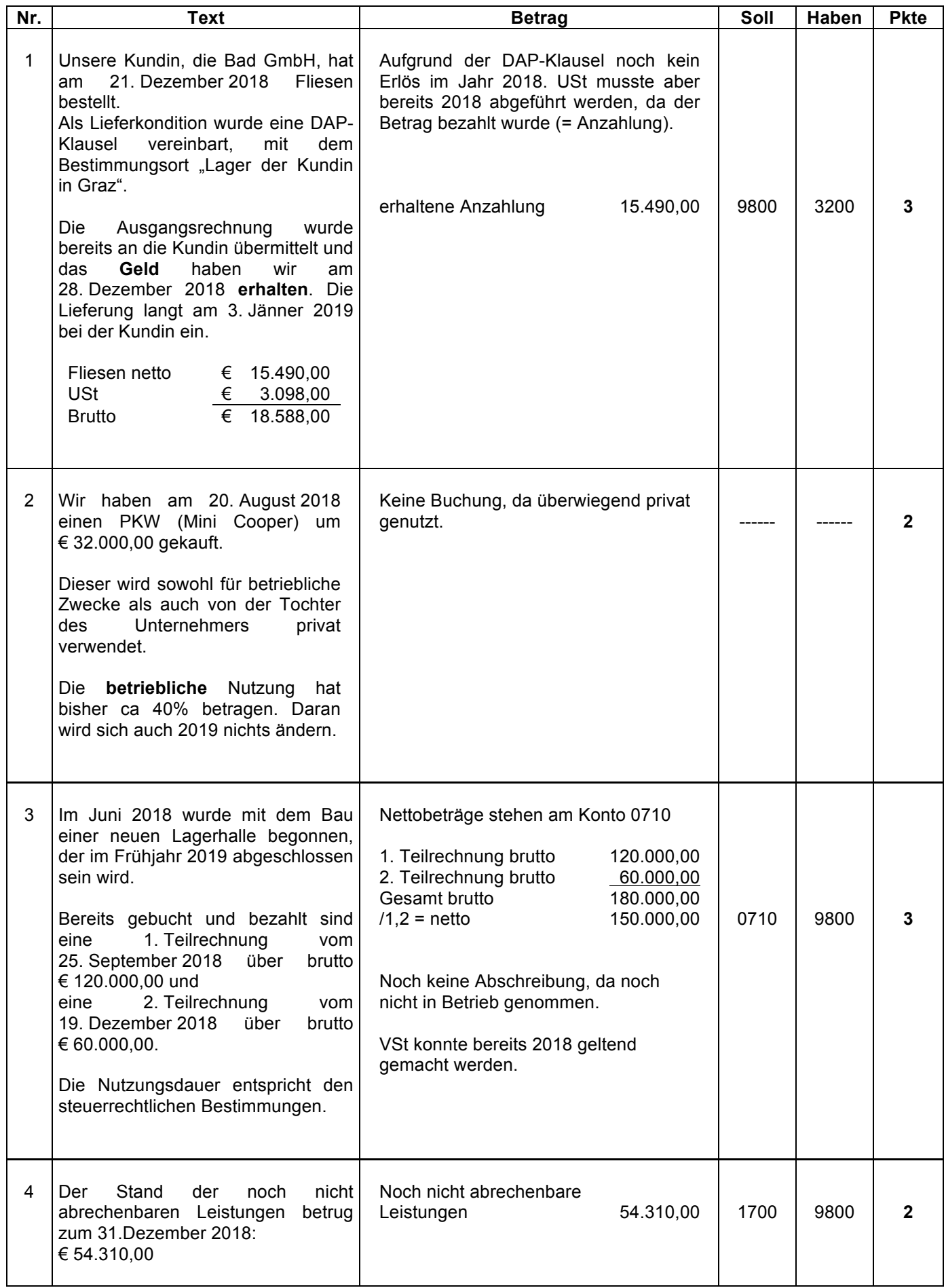

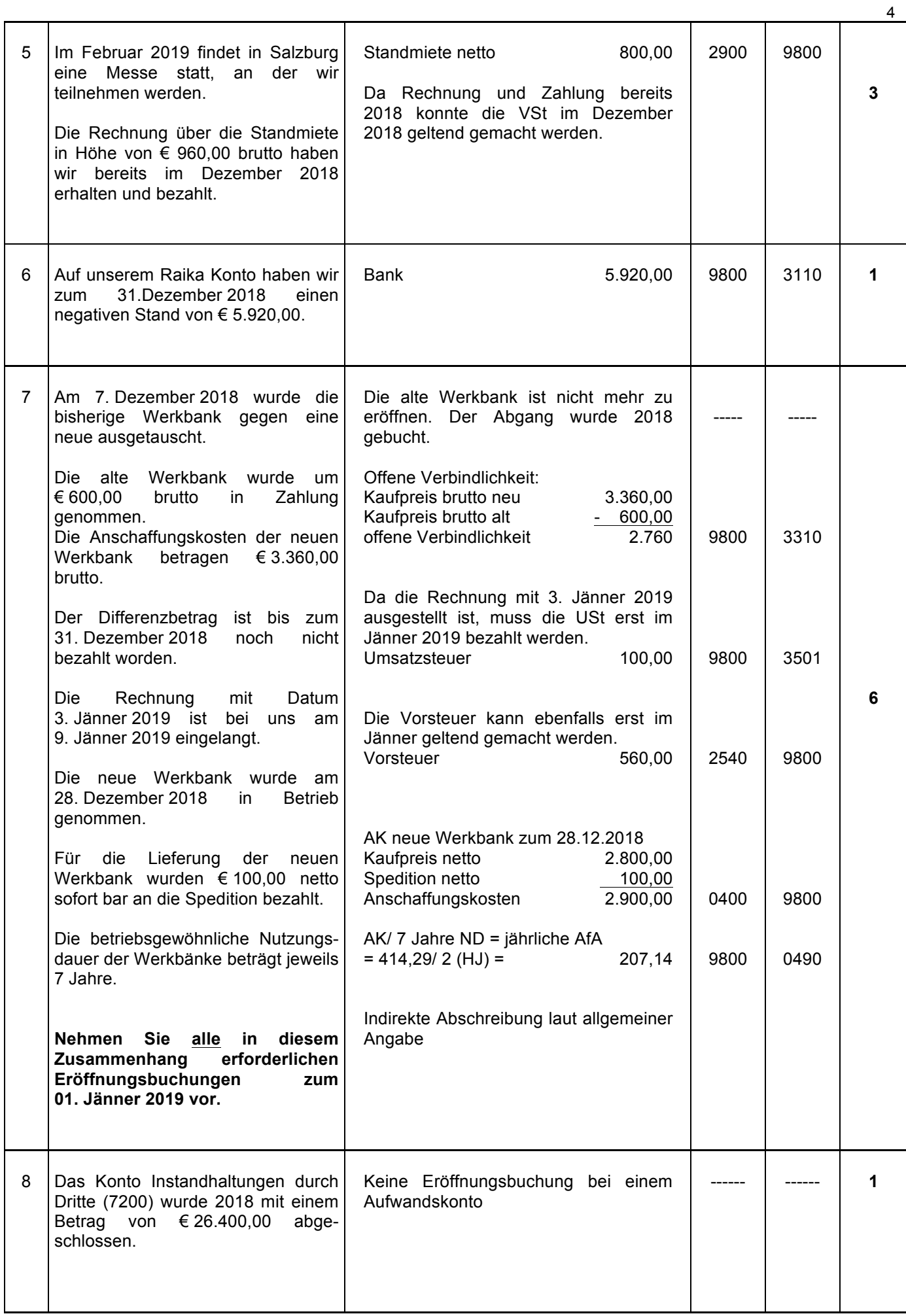

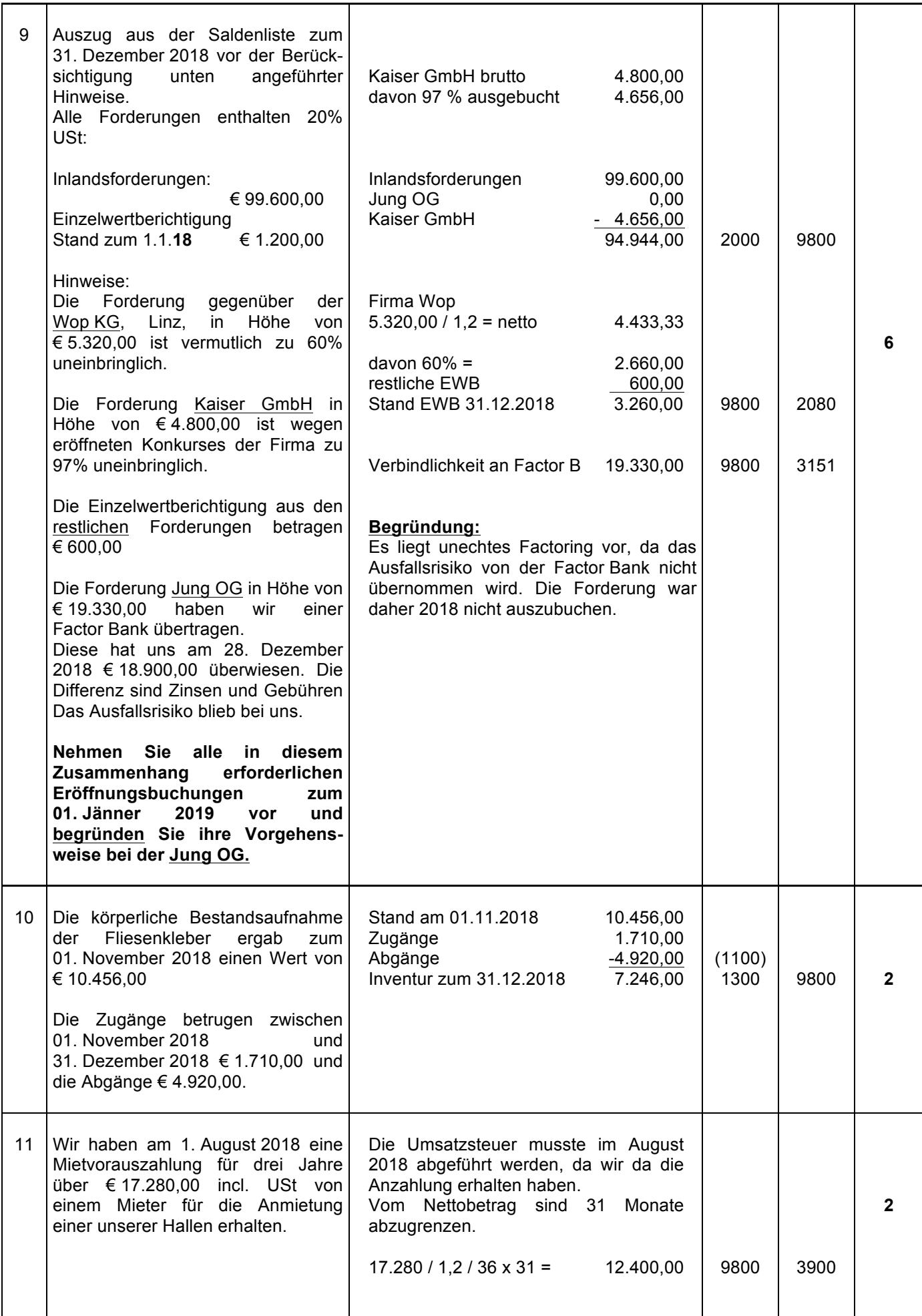

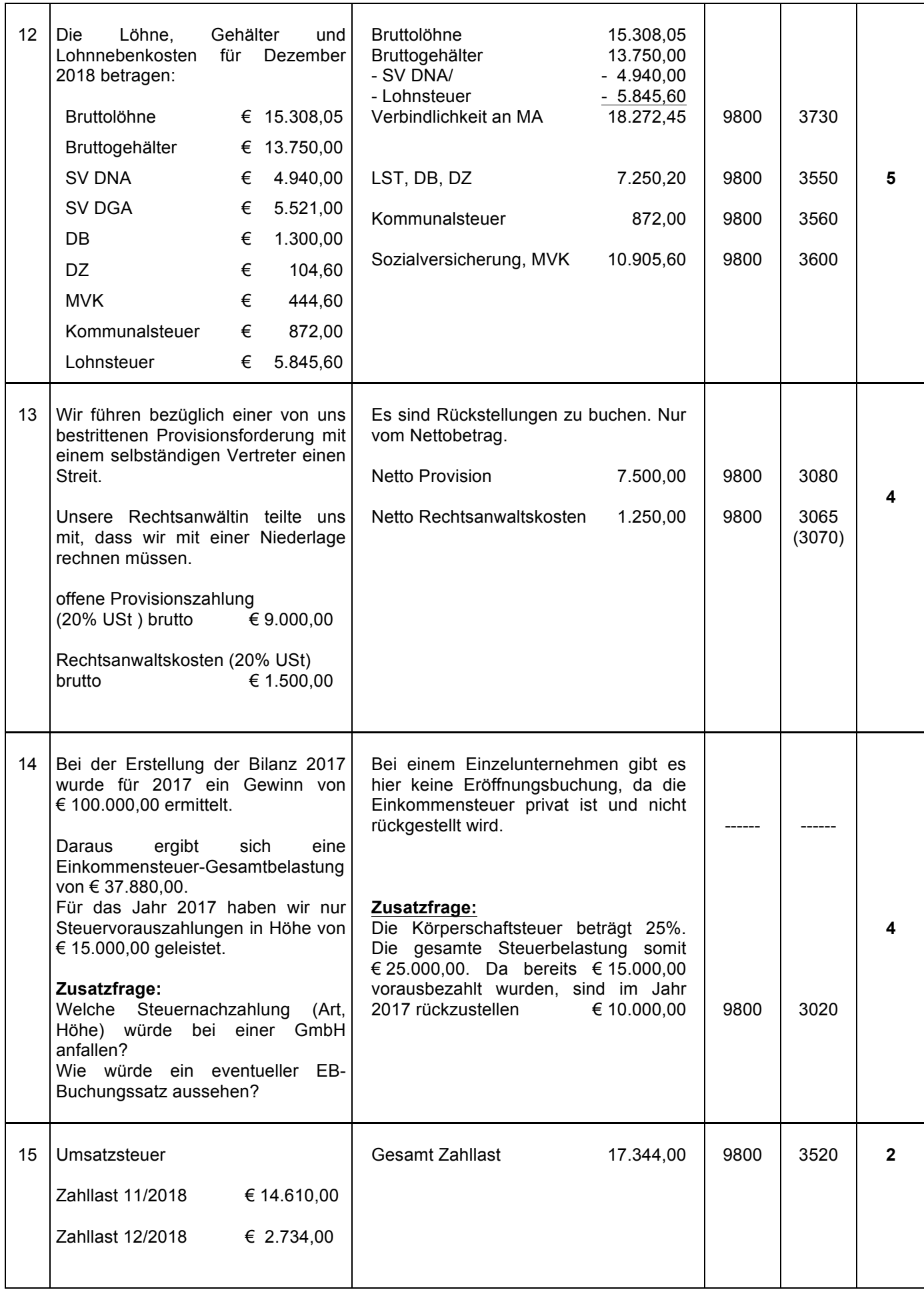

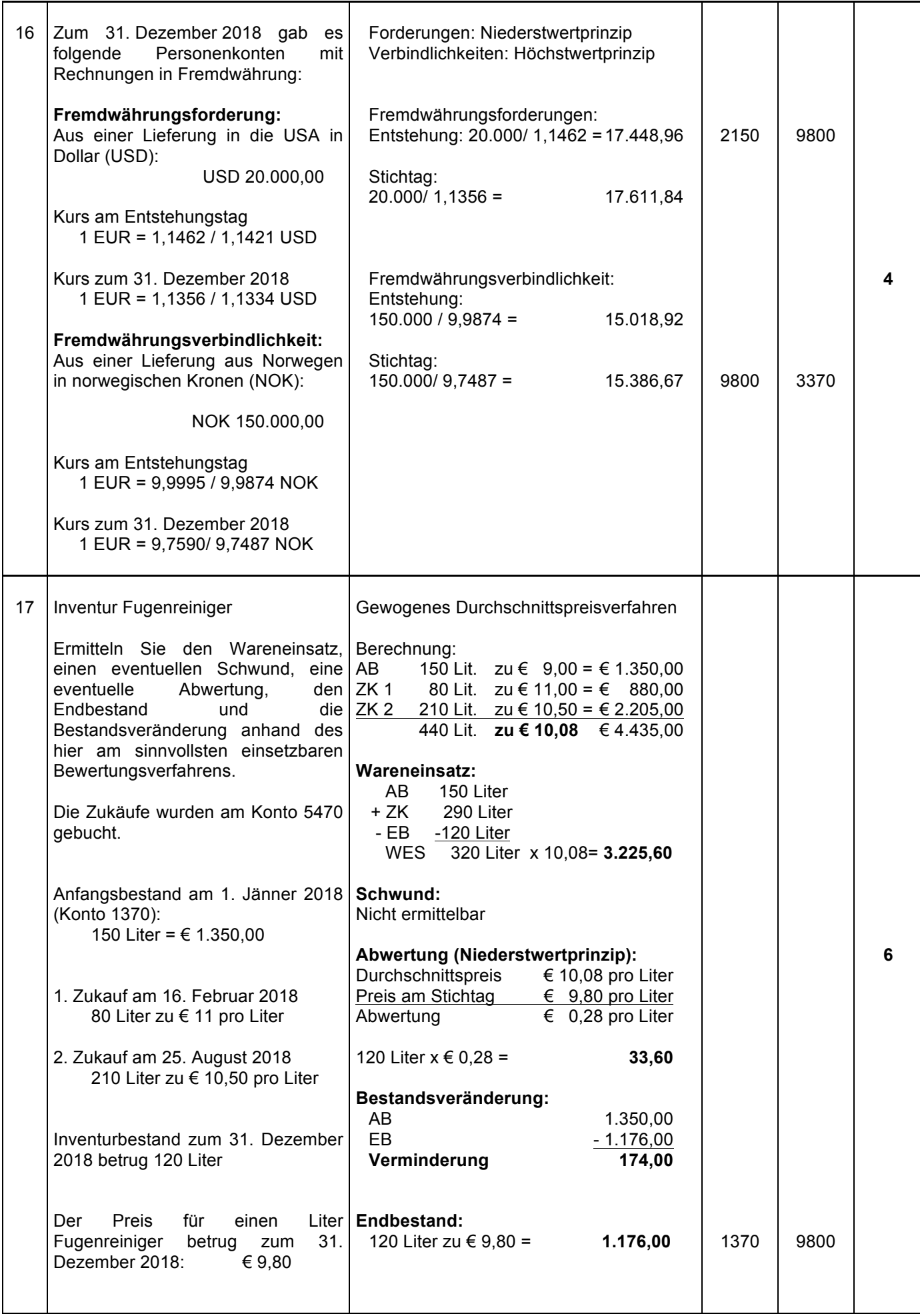

# **III. Laufende Buchungen:**

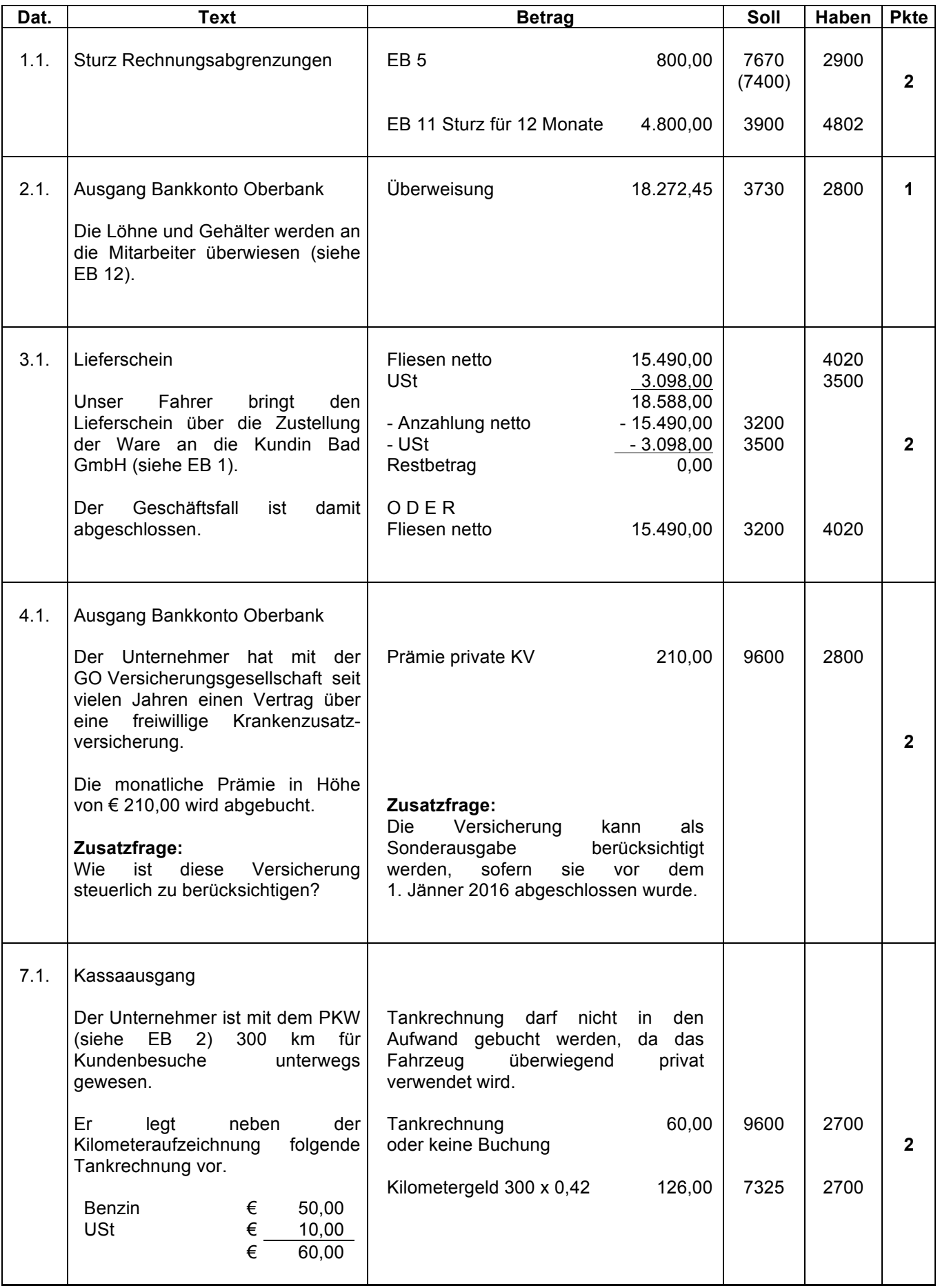

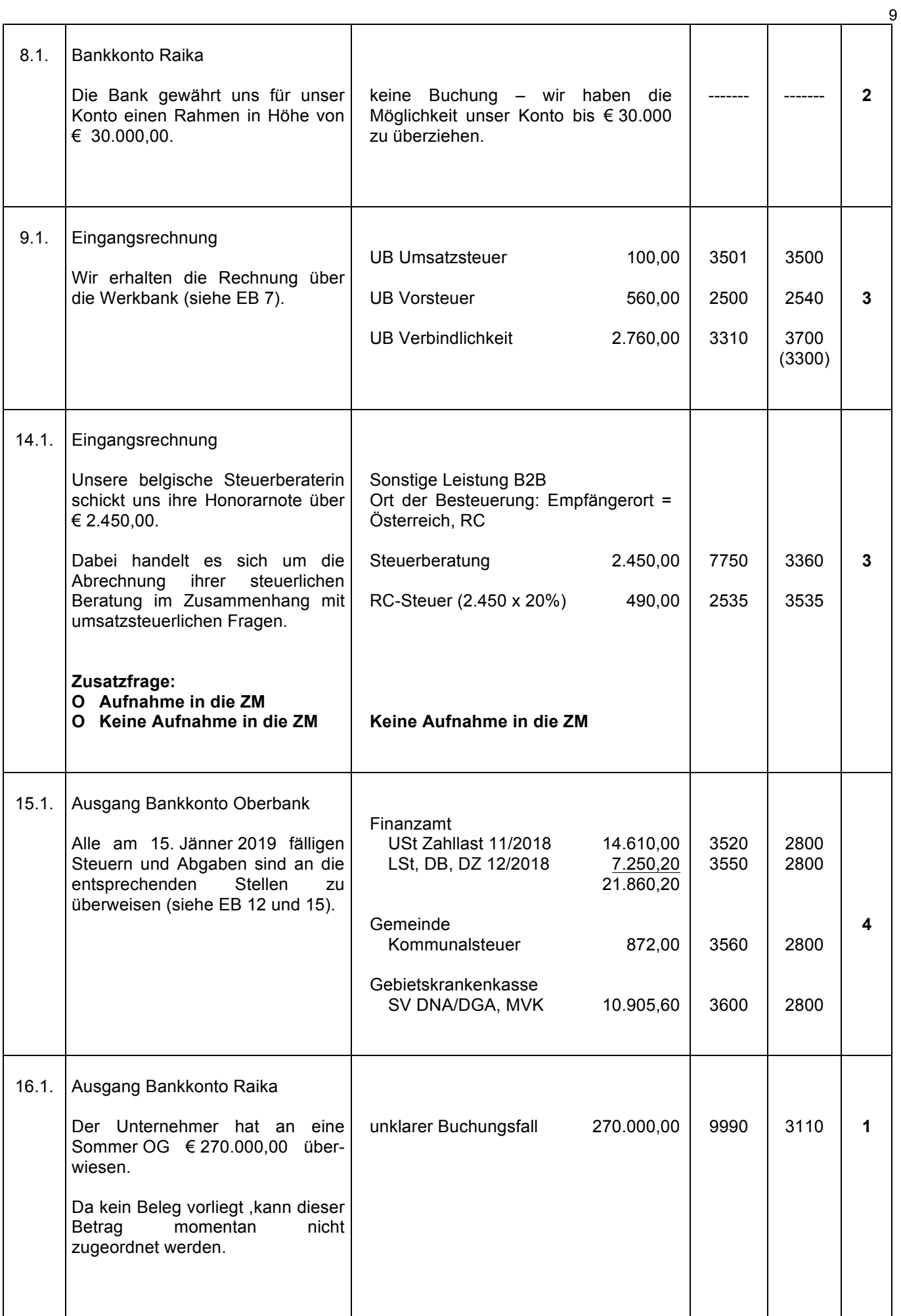

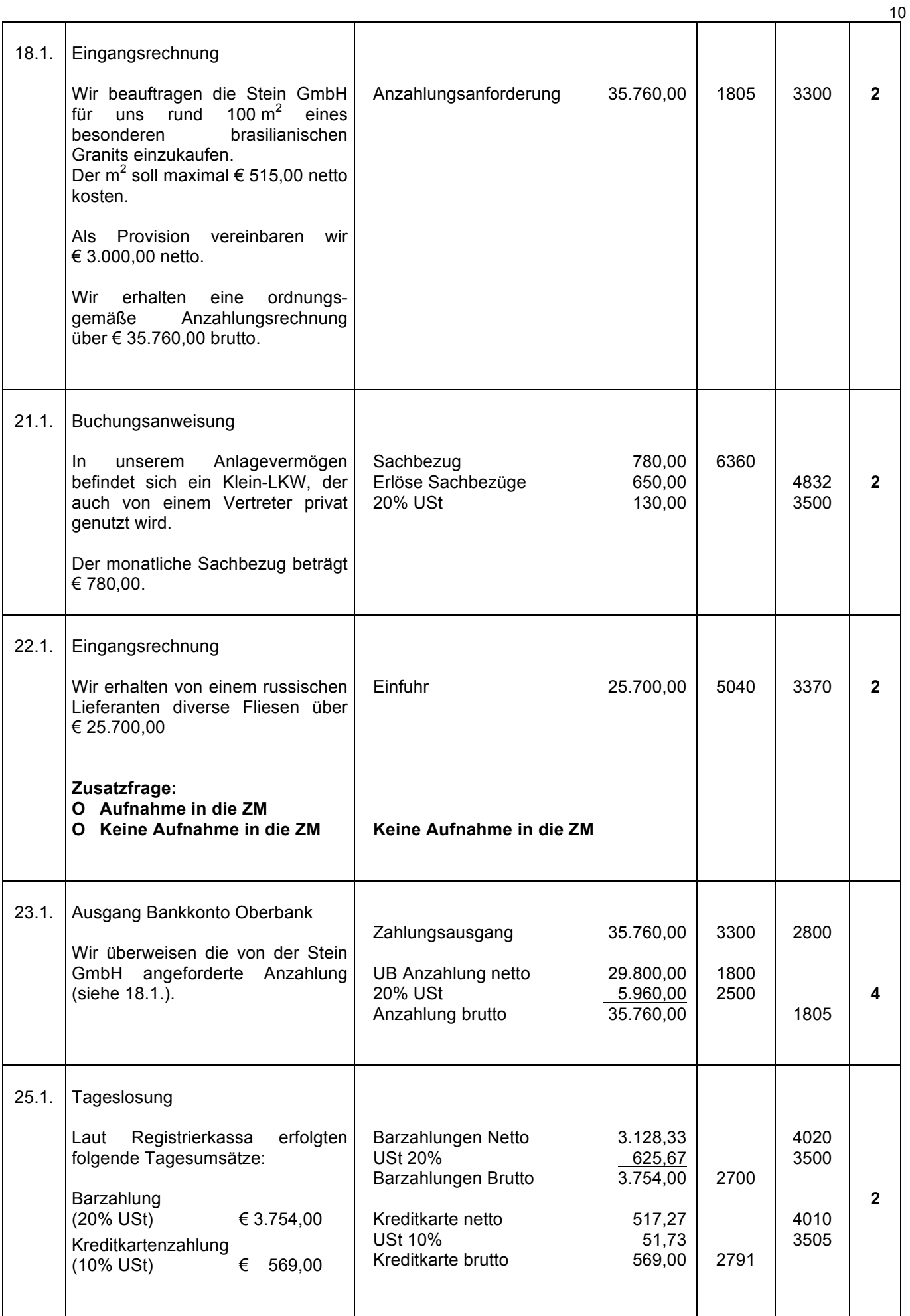

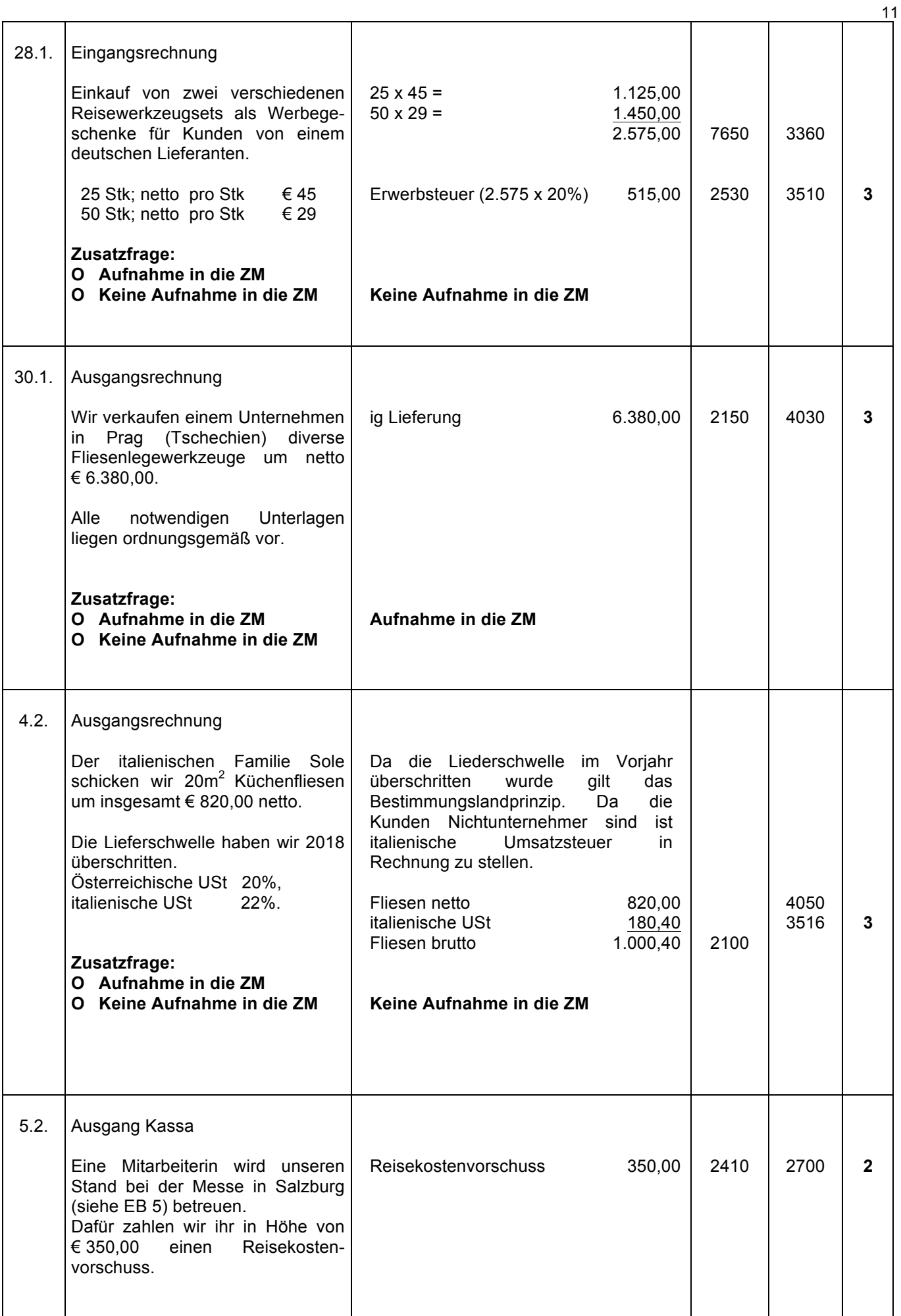

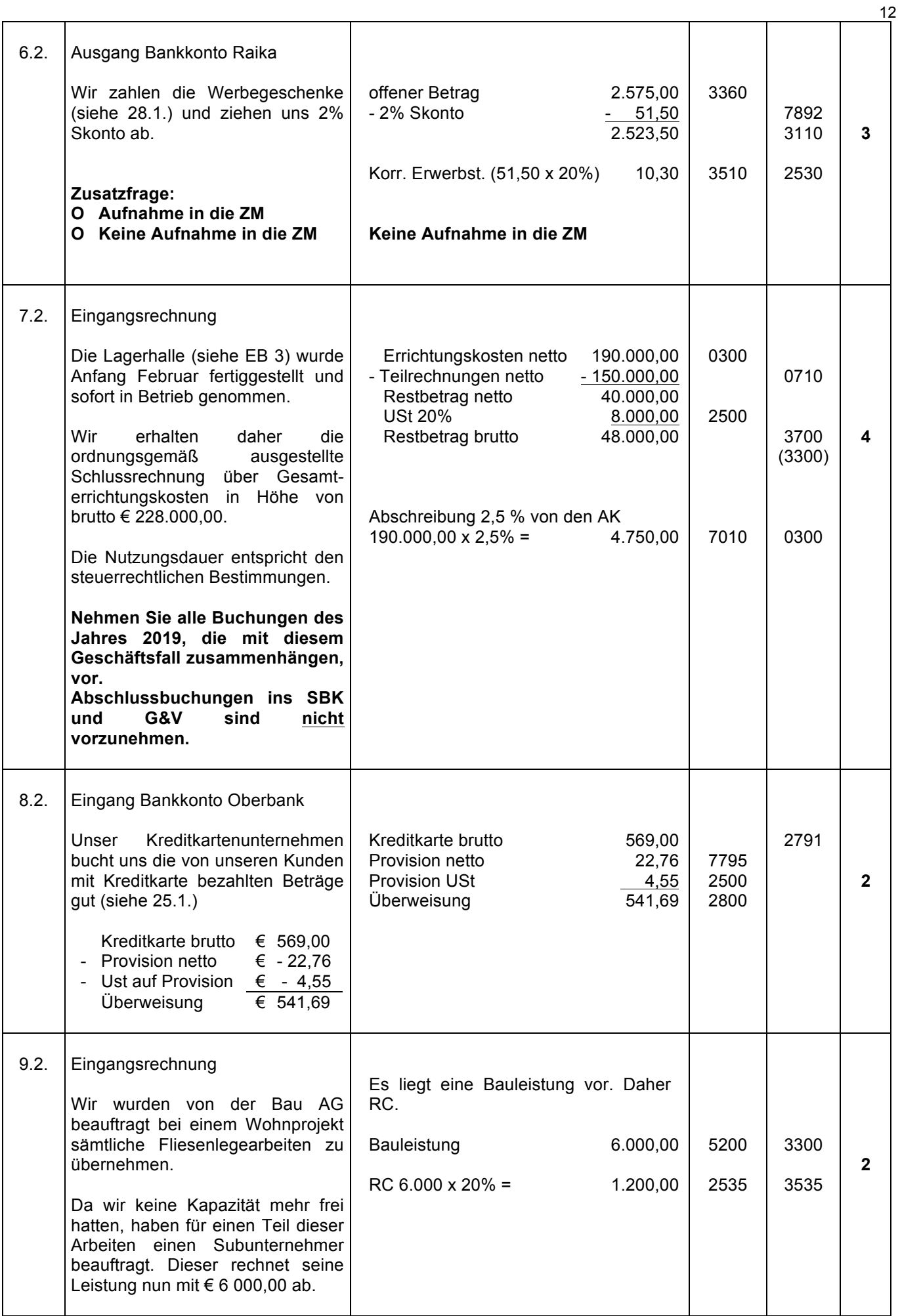

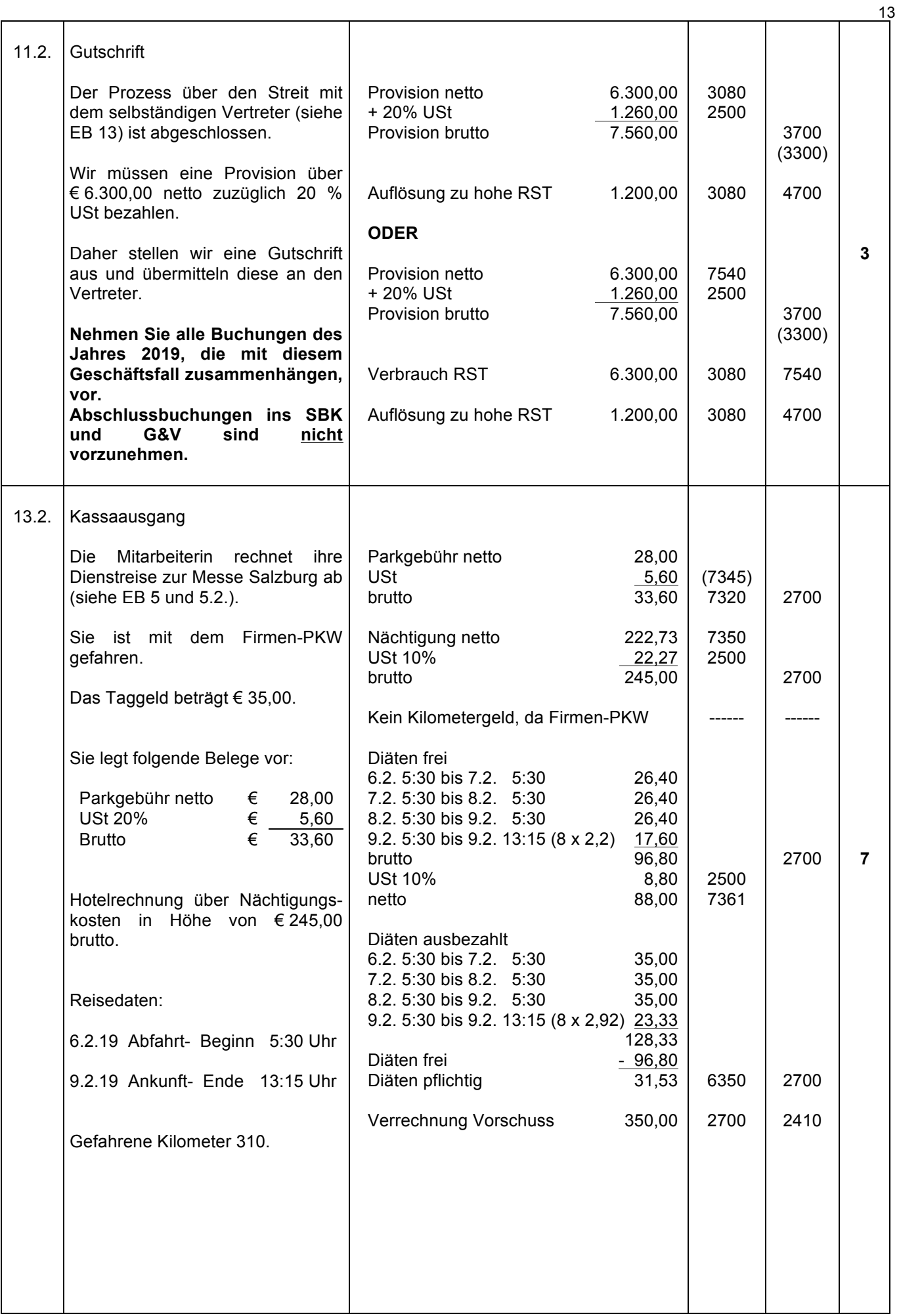

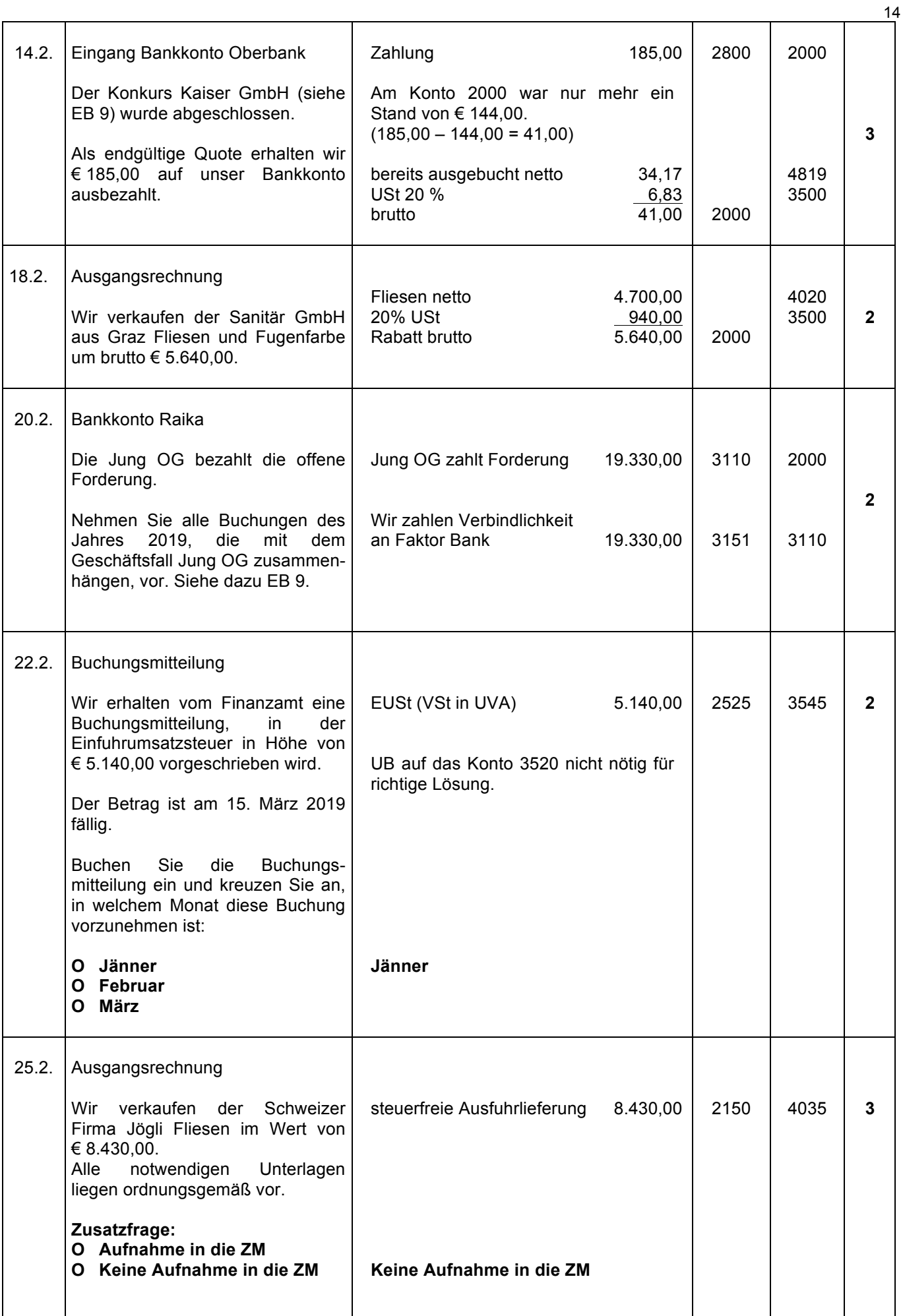

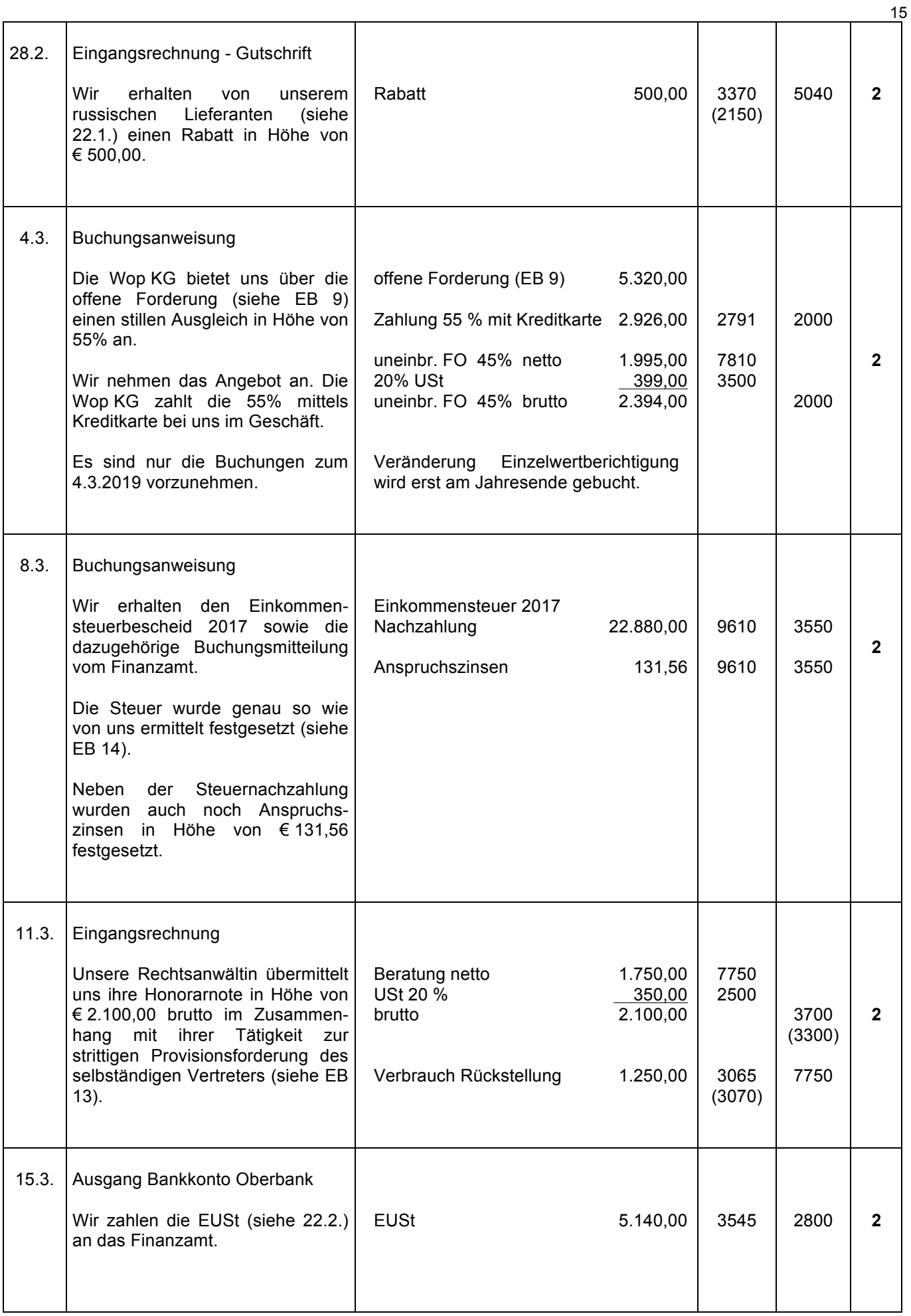

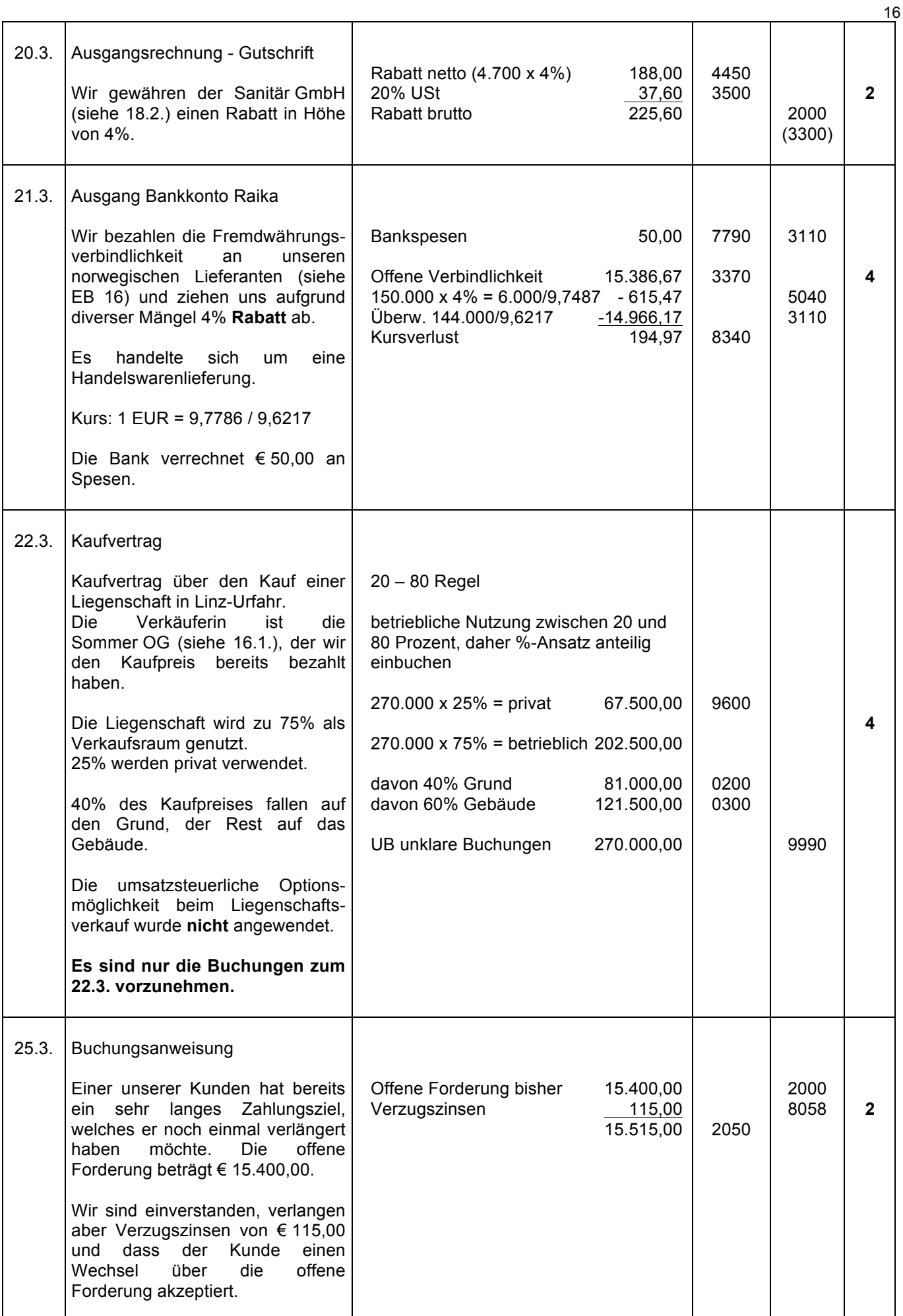

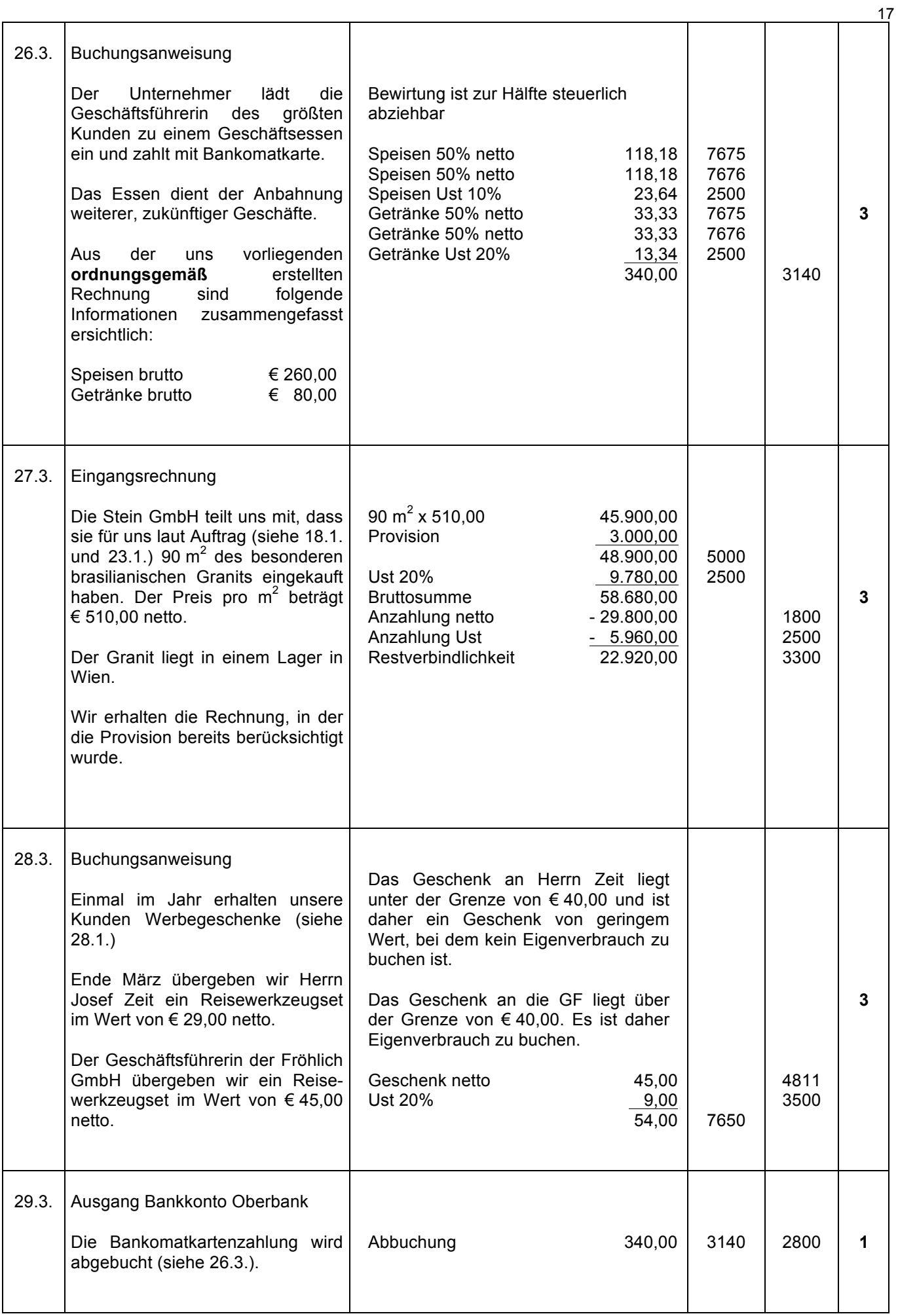

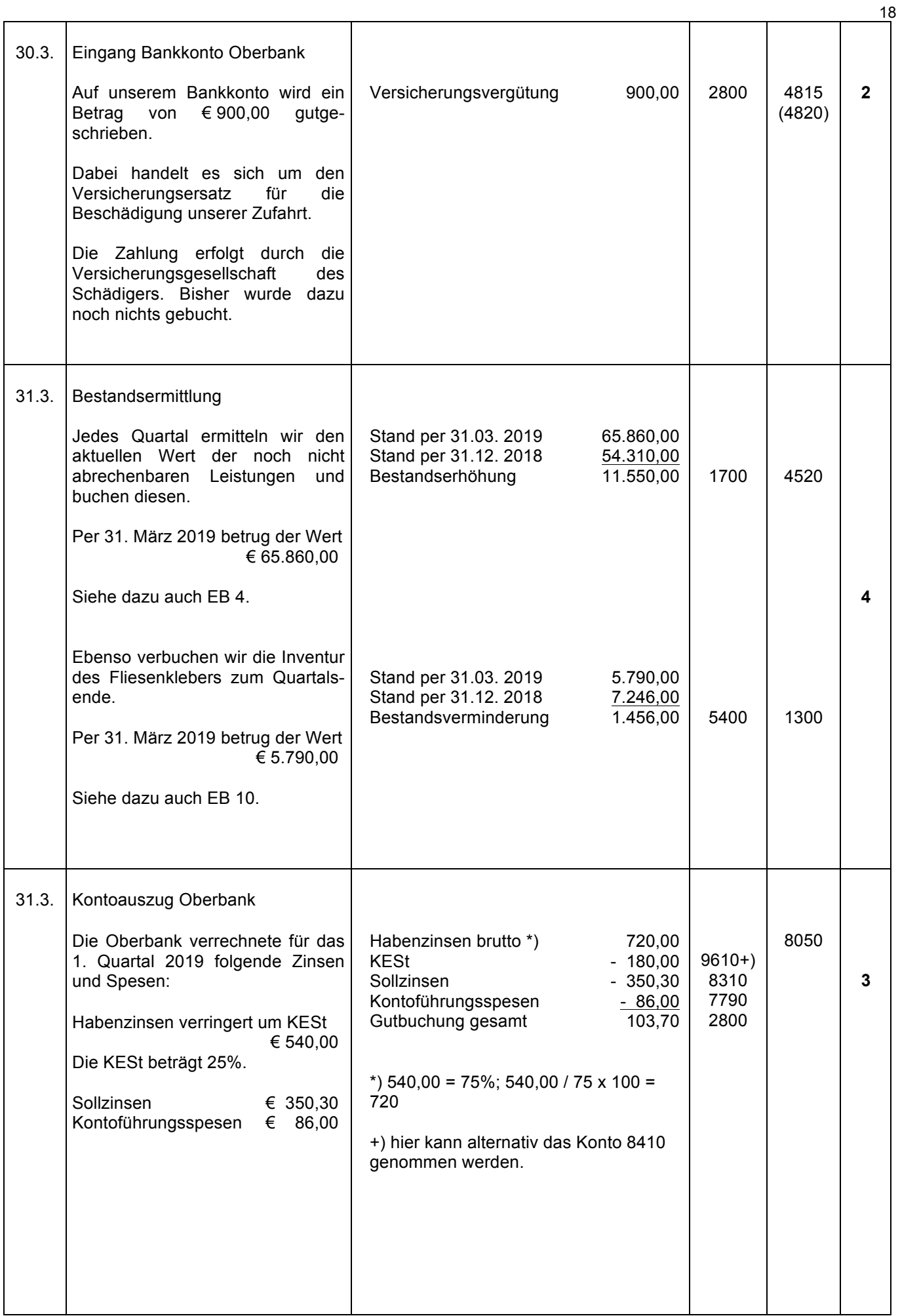

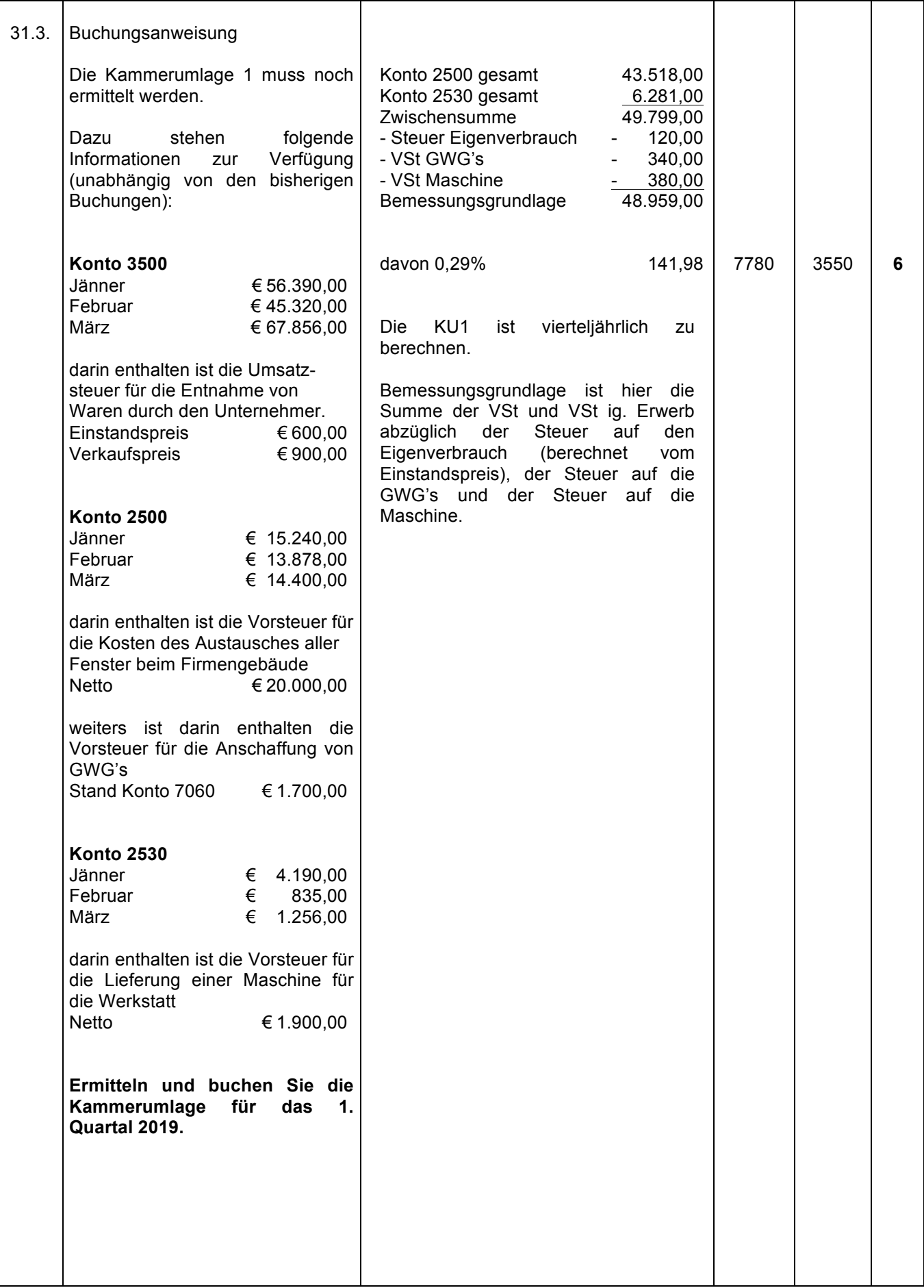

## **IV. Umsatzsteuervoranmeldung**

Achtung: Dieses Beispiel ist unabhängig von den bisherigen Sachverhalten und Buchungen!

#### **Aufgabe:**

- **Füllen Sie die beigelegte Umsatzsteuervoranmeldung (Seiten 23 bis 26) aus und ermitteln Sie die Zahllast/Gutschrift.**
- **Ein Verbuchen der Geschäftsfälle bzw. eine Kontierungen sind NICHT vorzunehmen!!**

Allgemeine Daten:

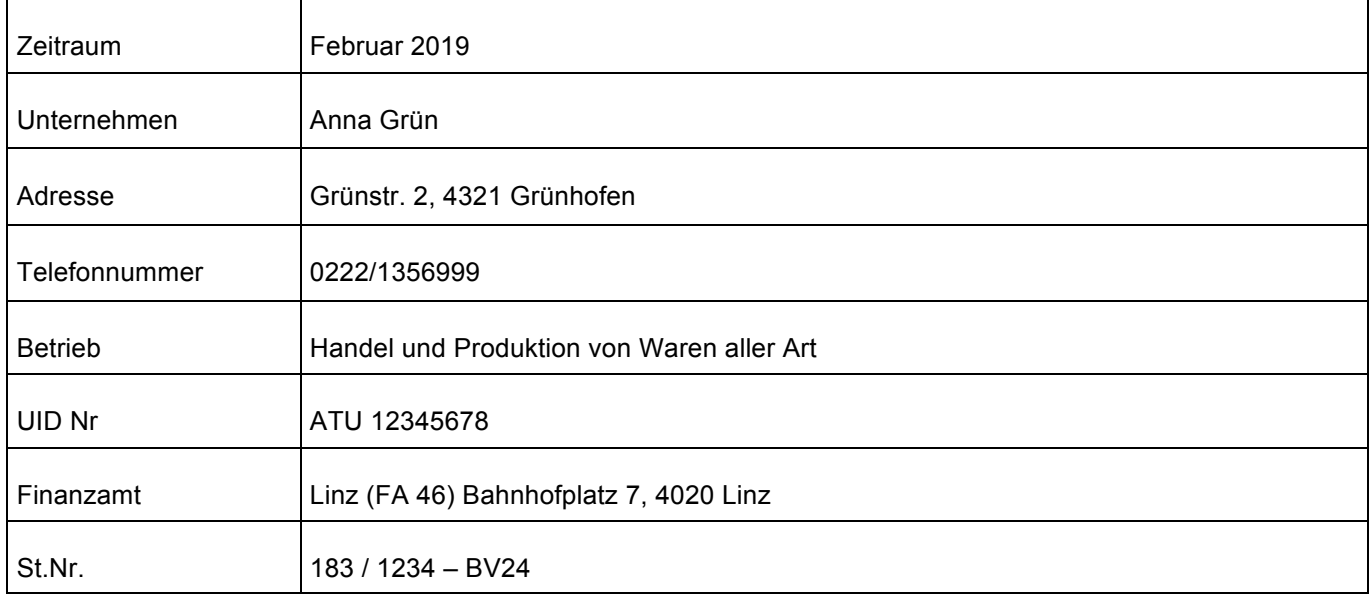

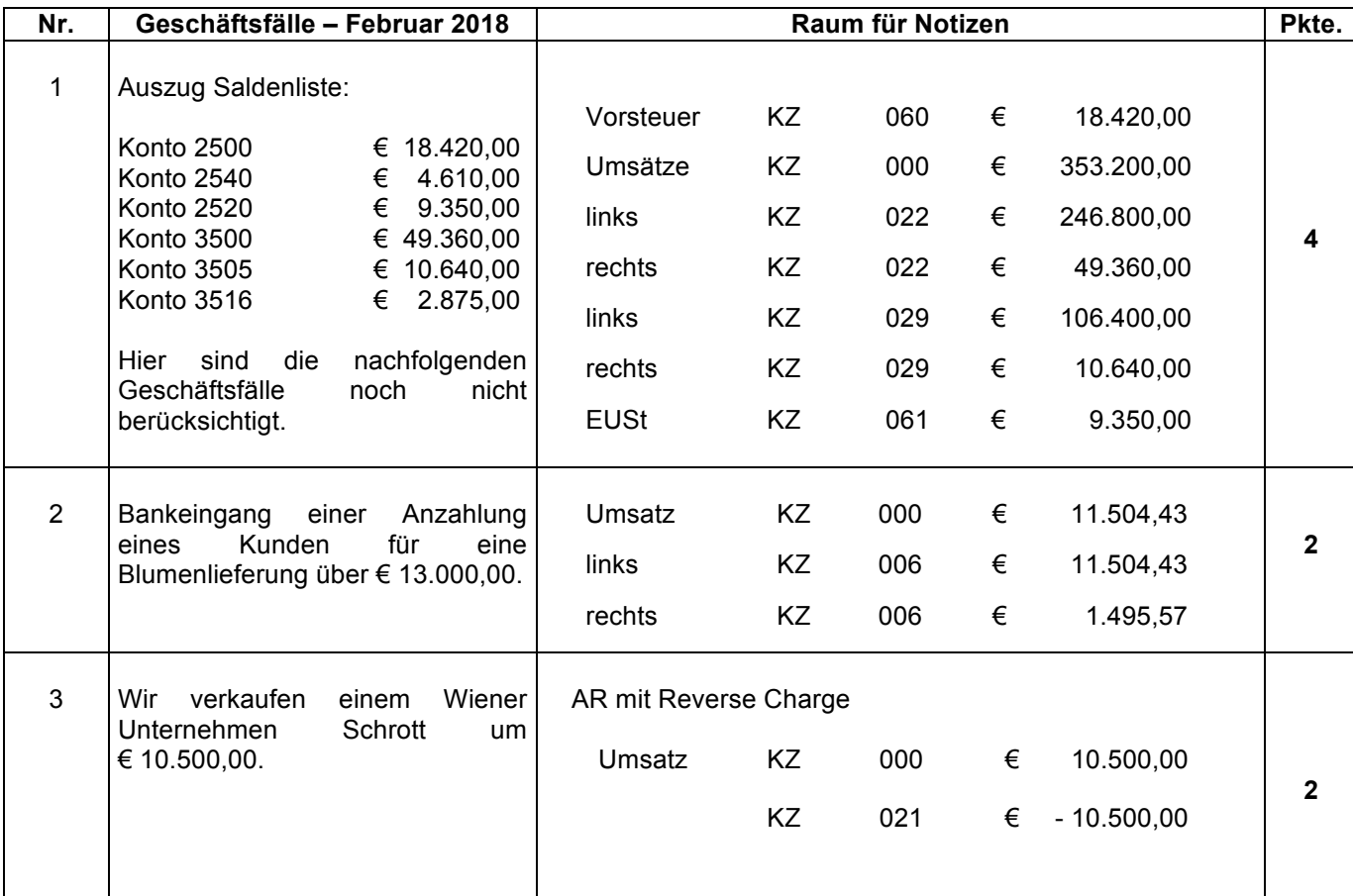

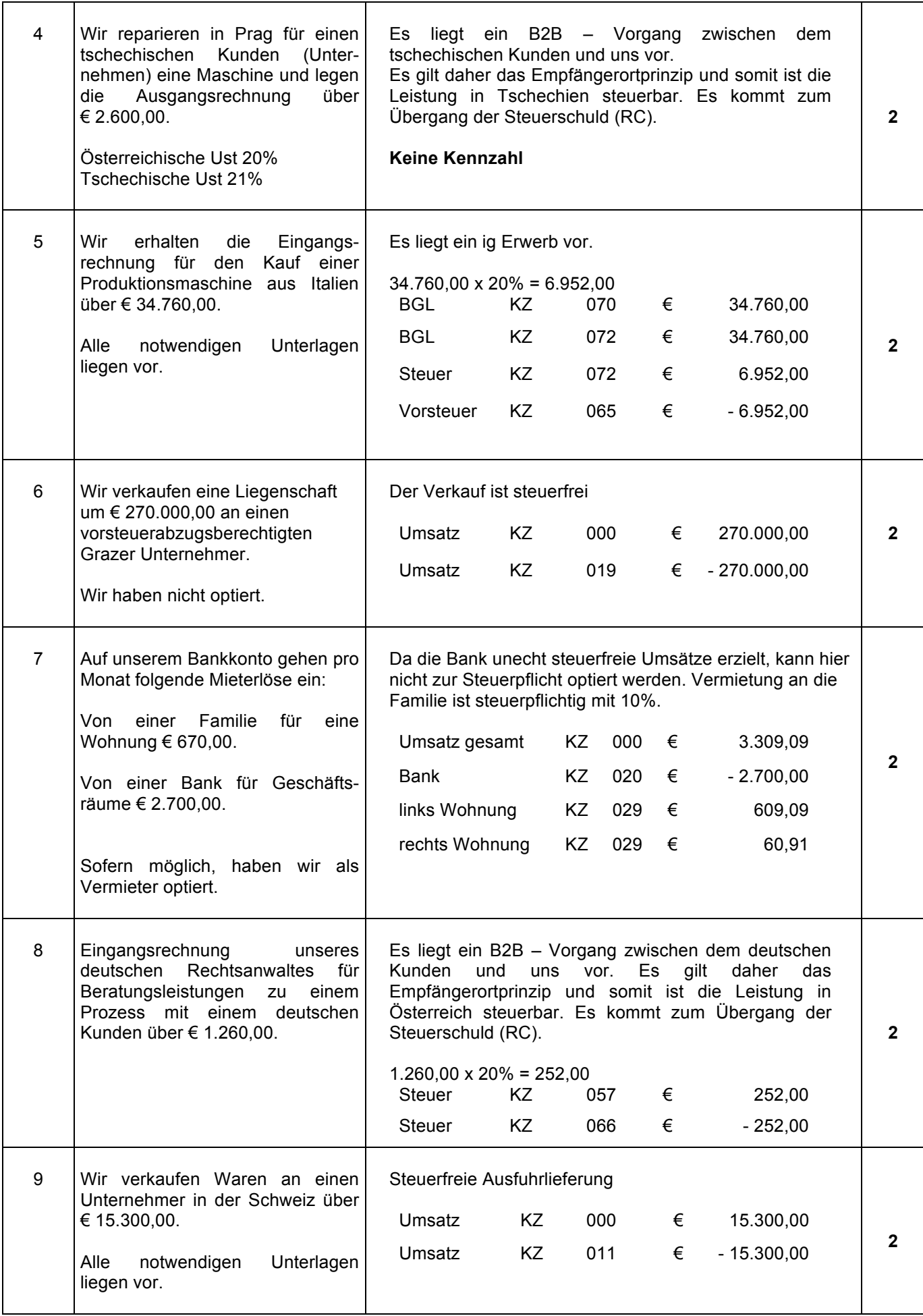

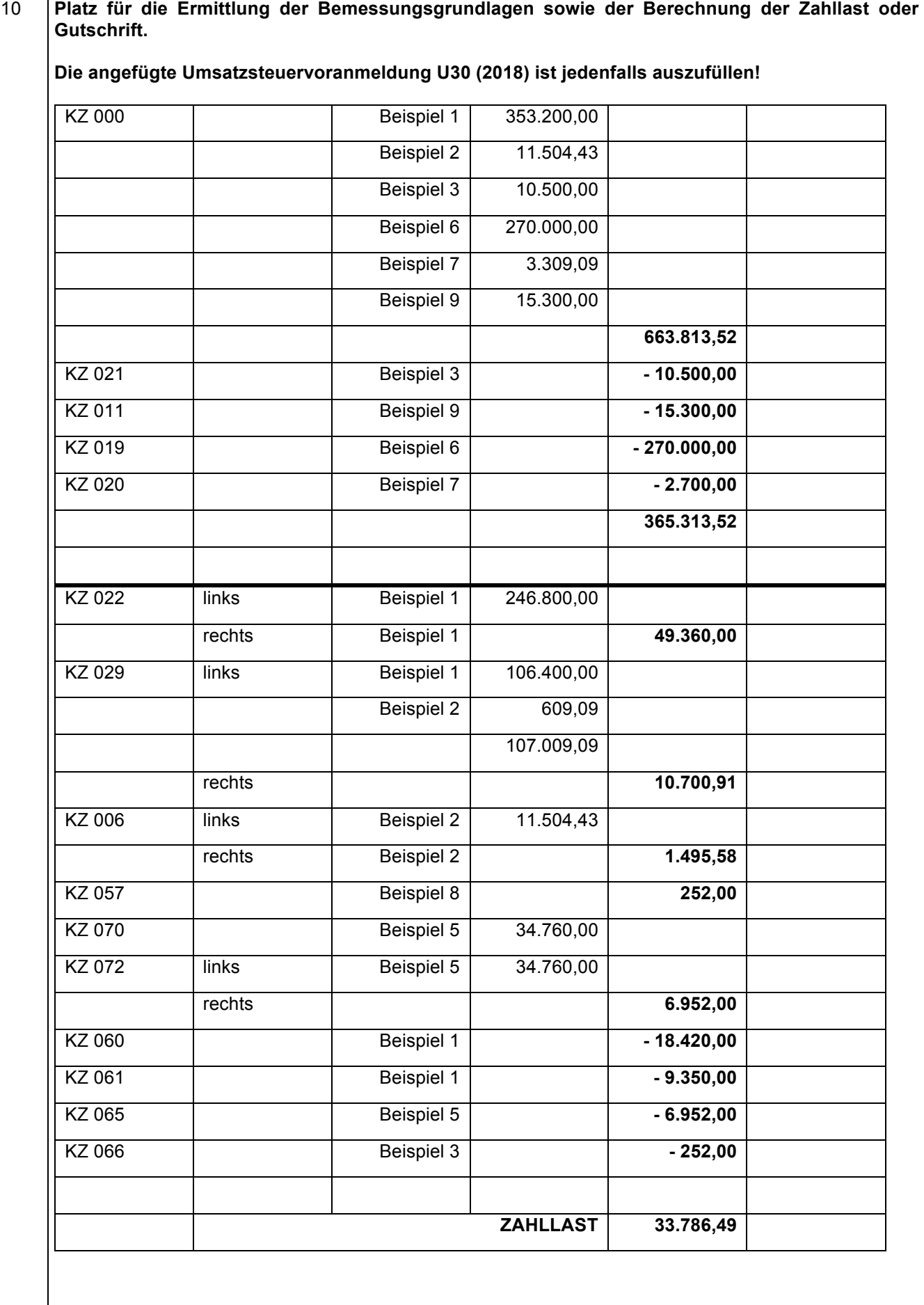

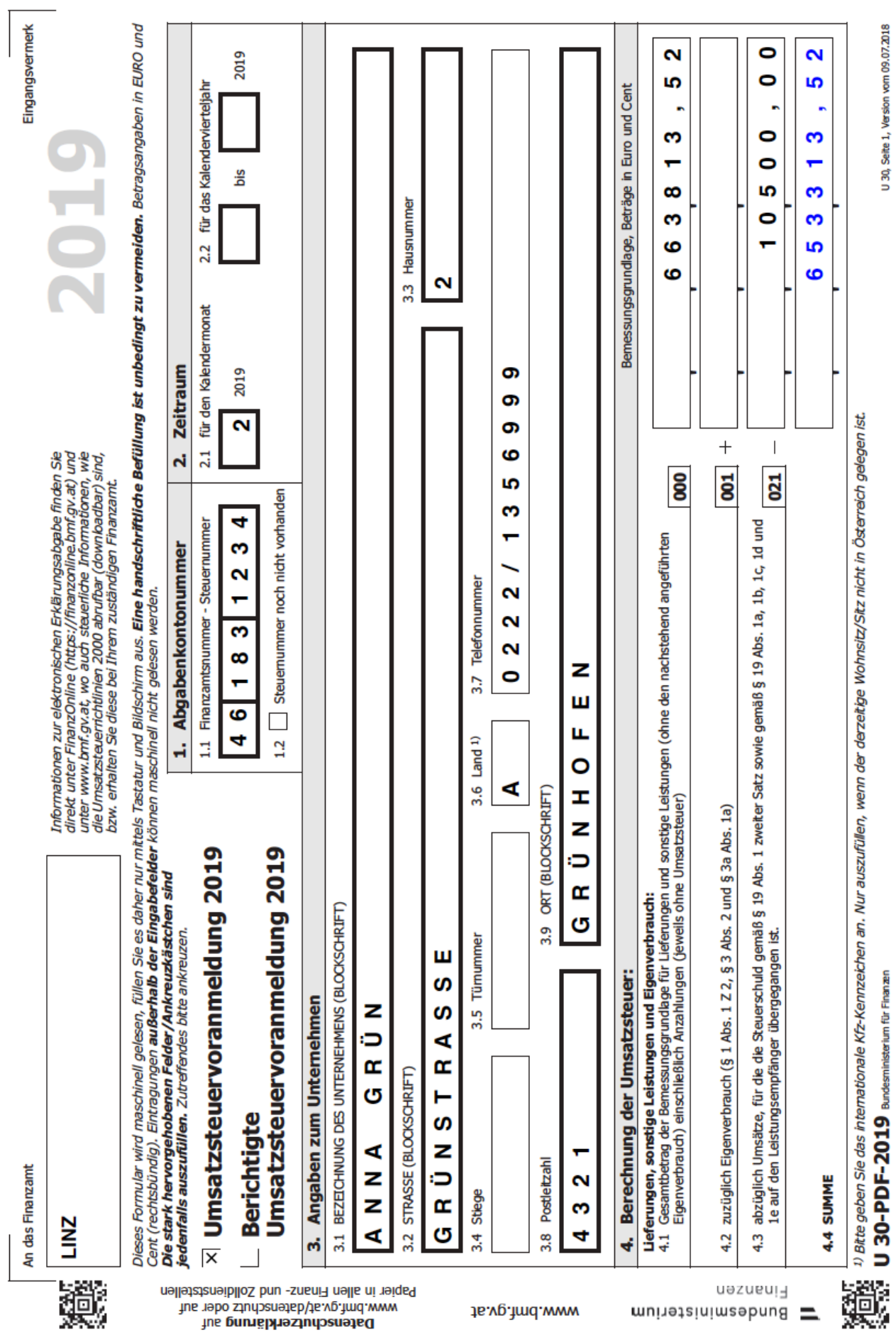

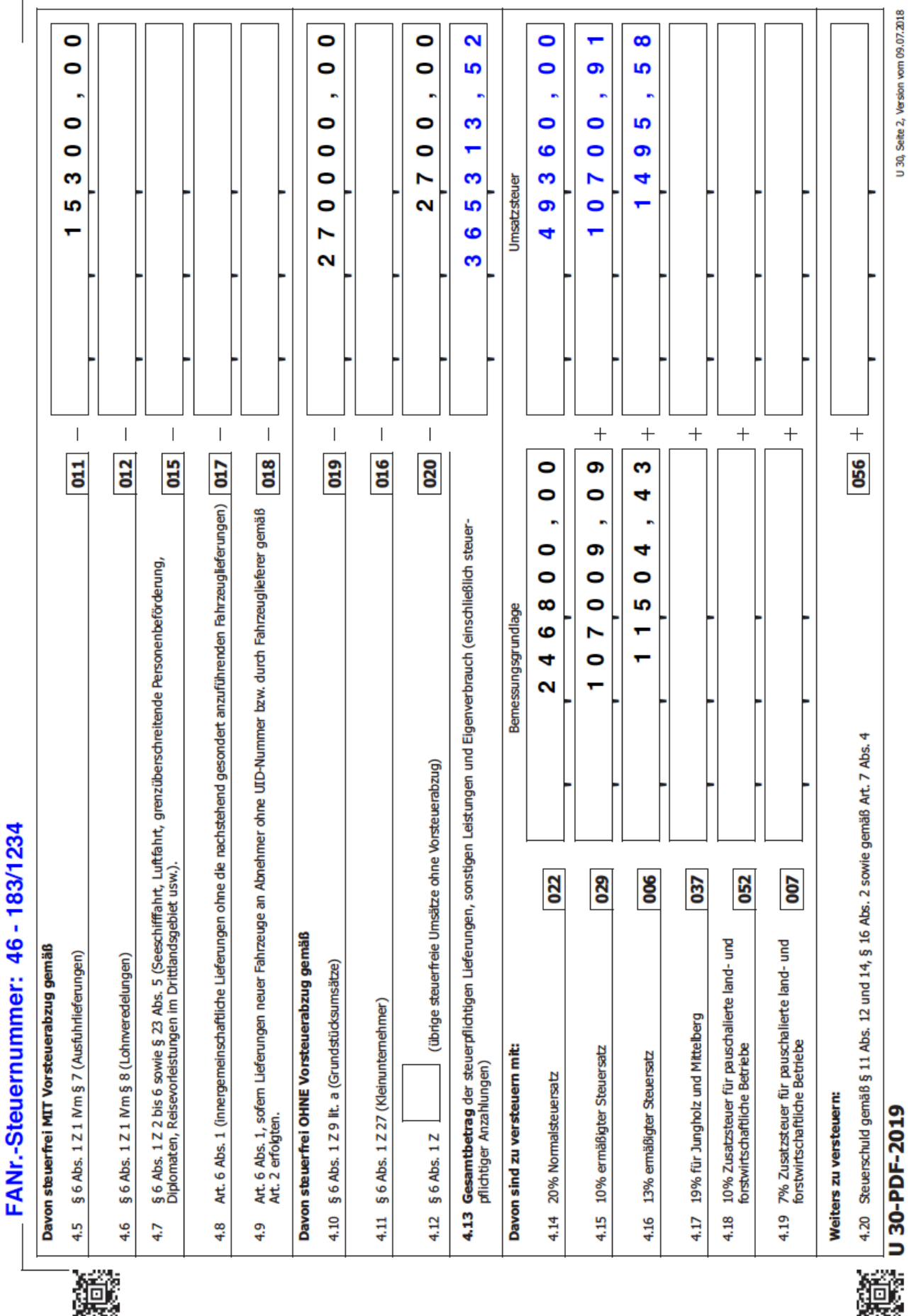

龖

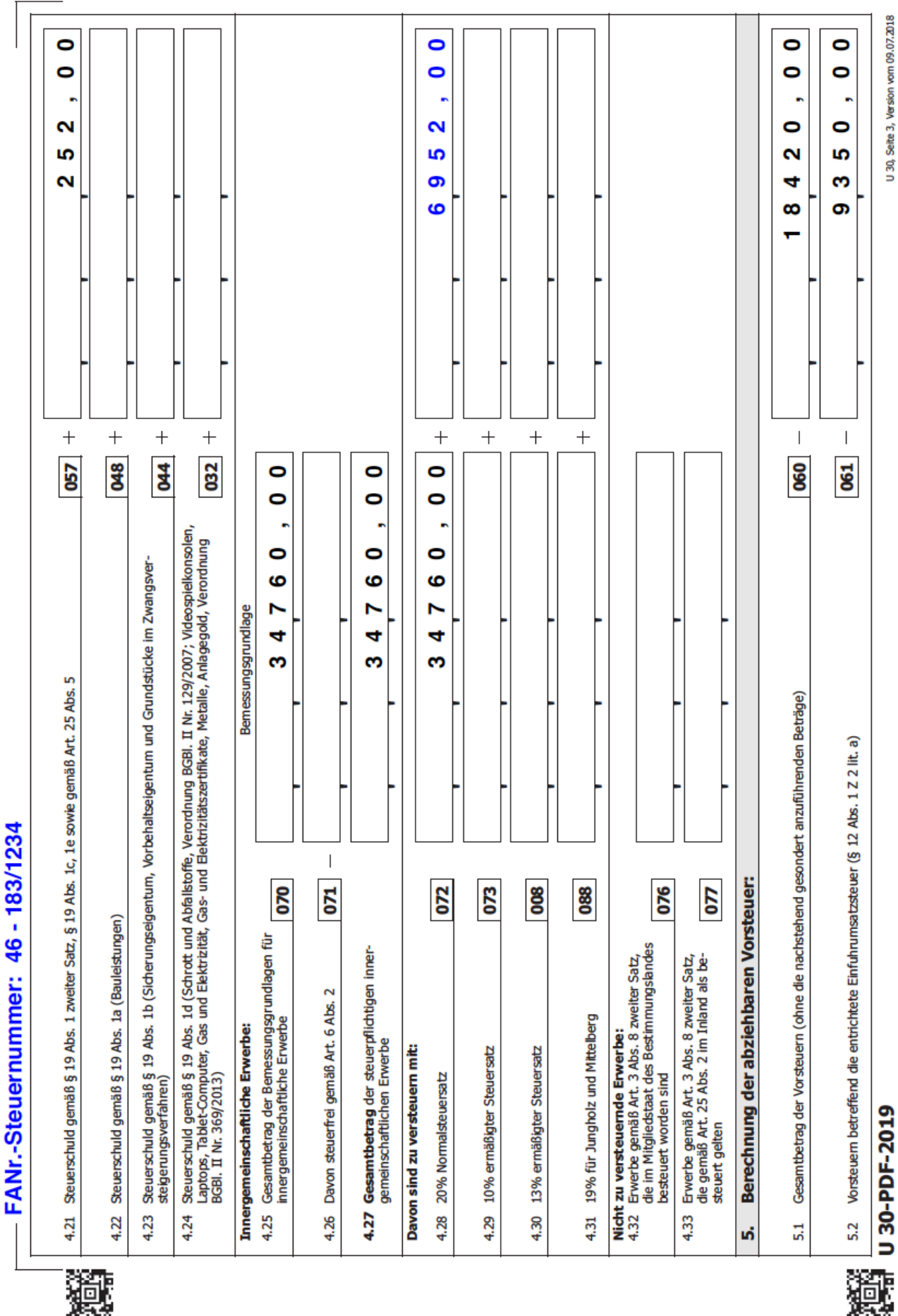

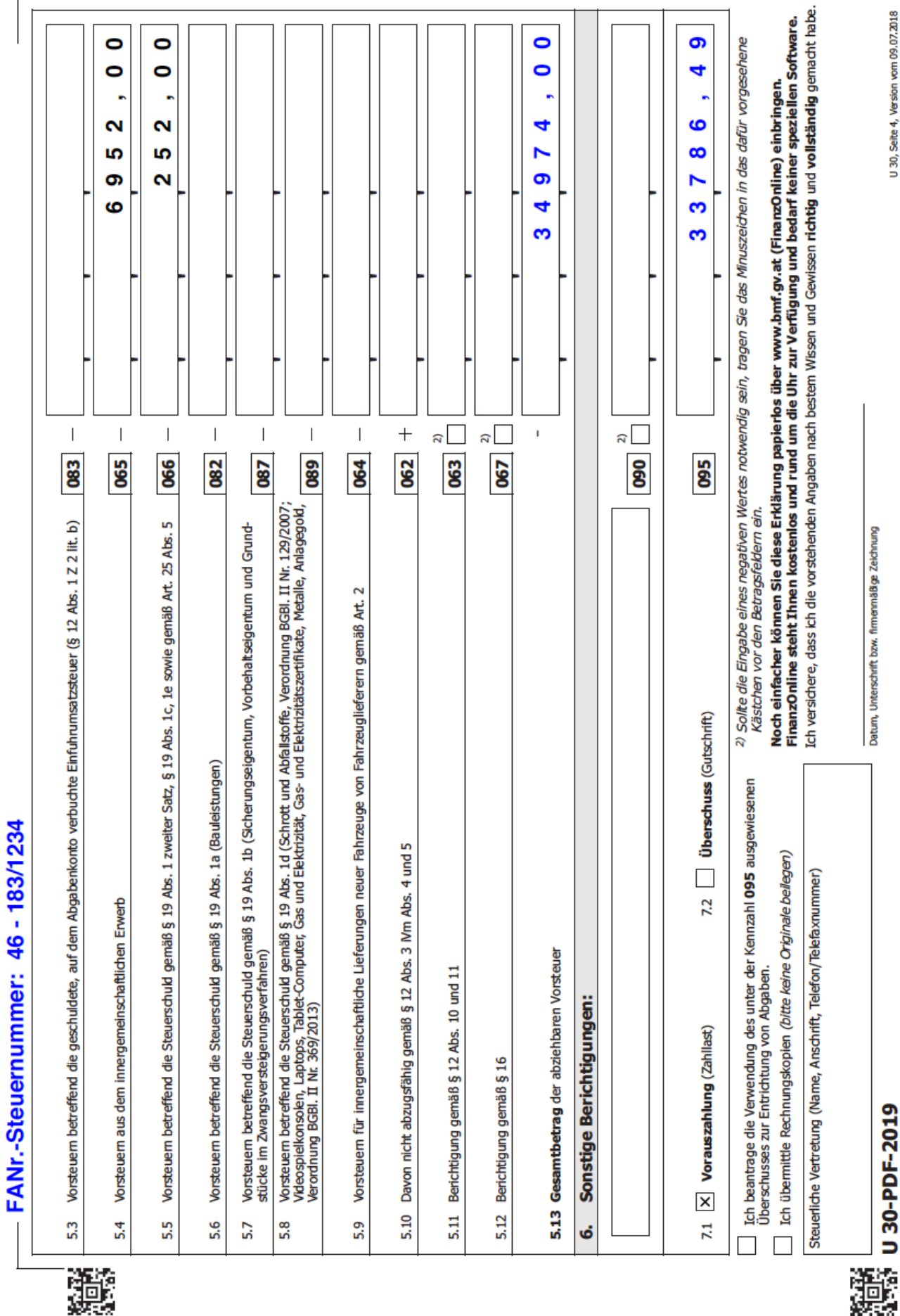

龖

#### **V. Einnahmen/Ausgaben-Rechnung**

#### 1. Einnahmen-Ausgaben Rechnung 2018

Frau Sabine Abstinent betreibt eine Gastwirtschaft. Sie hat im Jahr 2018 folgende Betriebseinnahmen und Betriebsausgaben (alle Beträge sind brutto inklusive Umsatzsteuer):

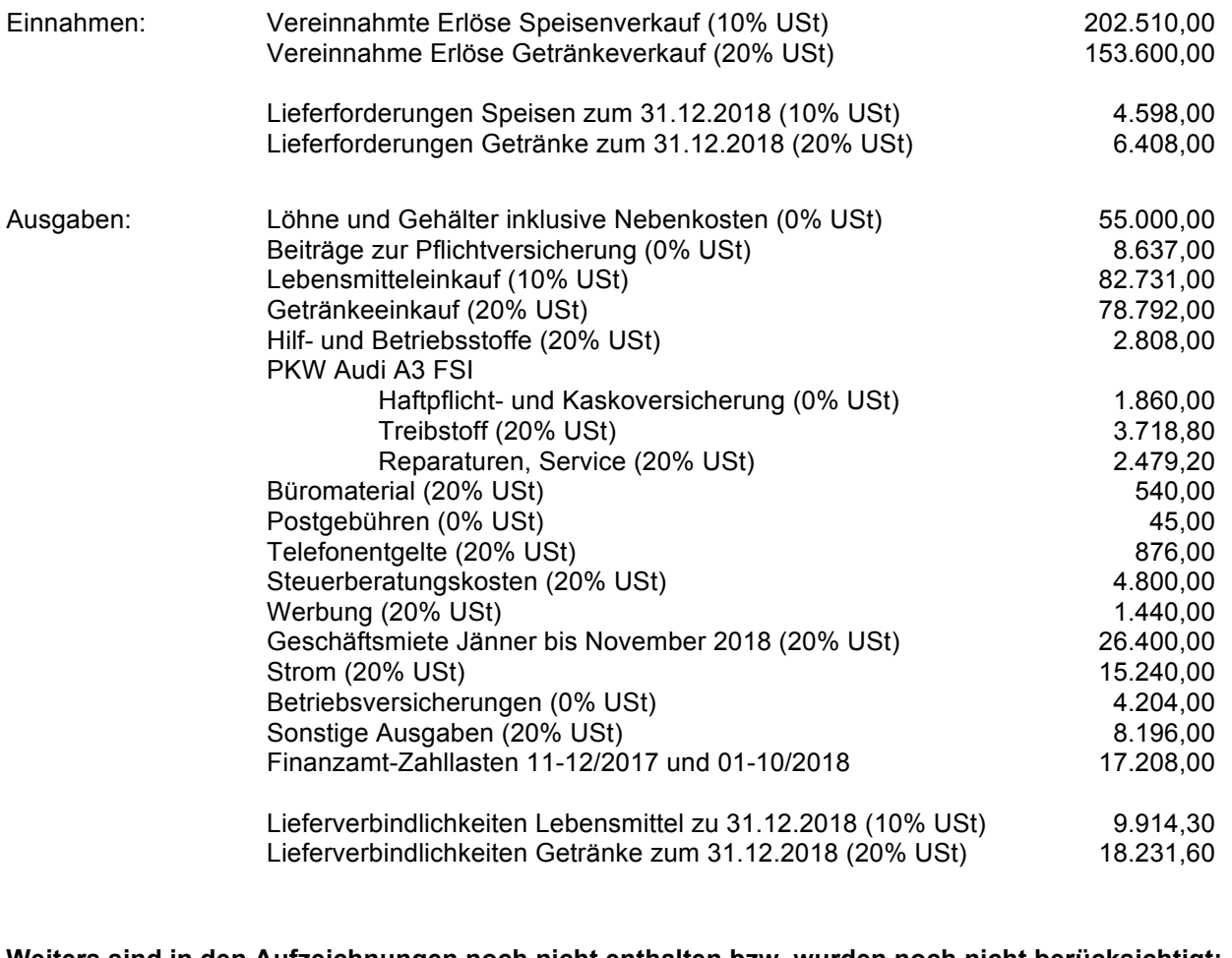

**Weiters sind in den Aufzeichnungen noch nicht enthalten bzw. wurden noch nicht berücksichtigt:**

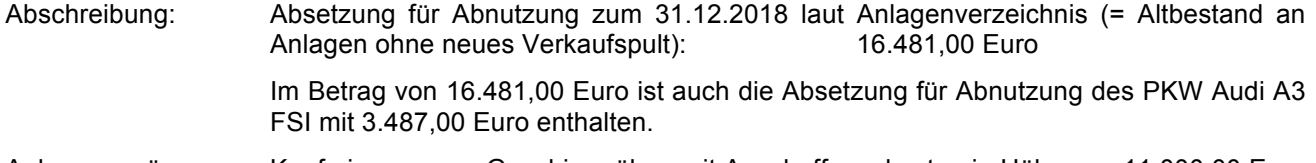

Anlagenzugänge: Kauf eines neuen Geschirrspülers mit Anschaffungskosten in Höhe von 11.000,00 Euro bei der Firma Miele in München (Deutschland). Der Geschirrspüler wurde am 15. Mai 2018 vom deutschen Lieferanten geliefert, übergeben und sofort in Betrieb genommen. Die Nutzungsdauer wurde mit 10 Jahren angenommen.

> Ende November 2018 lieferte und montierte die Tischlerei Fingerlos eine neue Bar für den Schankraum. Die Rechnung – ausgestellt am 14. Dezember 2018 – lautet wie folgt:

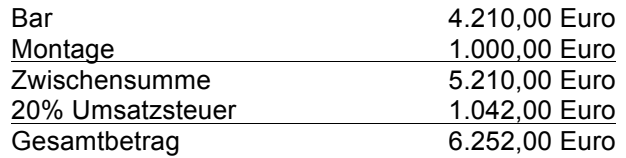

Die Inbetriebnahme der neuen Bar erfolgte unmittelbar nach der Montage.

Der Rechnungsbetrag wurde am 20. Dezember 2018 unter Abzug von 3% Skonto vom betrieblichen Bankkonto überwiesen. Die Nutzungsdauer der neuen Bar wurde mit 10 Jahren angenommen.

- Anlagenabgang: Kurz vor der Anschaffung der neuen Bar wurde die bisherige Bar von der Firma Alternativladen GmbH um 600,00 Euro brutto gekauft. Die ursprünglich angenommene Nutzungsdauer der alten Bar von 20 Jahren war zum Zeitpunkt des Verkaufs bereits um 2 Jahre überschritten.
- Privatentnahmen: Die im Betrieb beschäftigte Reinigungskraft Susi Sauber hat während des Jahres 2018 auch die Privatwohnung von Frau Abstinent gereinigt. Als entsprechender Anteil des Lohnaufwandes wurden 2.400,00 Euro netto ermittelt.

Am 04. April 2018 entnimmt Frau Abstinent 1.000,00 Euro in Bar aus der Kassa. Den Betrag verwendet sie für private Kleidungseinkäufe.

Anlässlich der Erstkommunion ihres Sohnes Leo lädt Frau Abstinent Familie, Verwandte und Freunde in ihre Gastwirtschaft zum Essen und Feiern ein Der Einkaufswert der verzehrten Speisen beträgt 528,00 Euro brutto (inkl. 10% USt), jener der Getränke 720,00 Euro brutto (inkl. 20% USt). Der Verkaufspreis der Speisen beträgt 946,00 Euro brutto, jener der Getränke 1.872,00 brutto.

Sonstiges: Bei Auswertung des Fahrtenbuches wurde festgestellt, dass der PKW Audi A3 FSI im Jahr 2018 zu 51% privat genutzt wurde. Betrieblich wurden mit diesem PKW 15.421 Kilometer gefahrenen.

> Die Geschäftsmiete Dezember 2018 wird am 09.01.2019 in Höhe von 2.400,00 Euro brutto (20% USt) bar an den Vermieter bezahlt. Der Betrag war bereits am 01.12.2018 fällig.

Ende November 2018 wurde in Ungarn Salami um 90.000,00 ungarische Forint eingekauft. Dies entspricht bei Lieferung einem Betrag von 283,00 Euro. Bei der Zahlung sind jedoch auf Grund der Kursschwankung 305,00 Euro zu überweisen. Die Überweisung erfolgt am 4. Dezember 2018. Erwerbsteuer in Höhe von 28,30 Euro wurde selbst berechnet, im Rahmen der Umsatzsteuervoranmeldung an das Finanzamt abgeführt bzw. als Vorsteuer geltend gemacht.

Am 30.12.2018 erhält Frau Abstinent von einer Kundin 810,00 Euro (= 330,00 inkl. 10% USt und 480,00 inkl. 20% USt) in bar. Der Betrag stellt eine Anzahlung für die Hochzeitsfeier der Kundin (Termin 08.04.2019) dar und wurde im Rahmen der Reservierung übergeben.

**Aufgabe: Ermitteln Sie auf Grund der obigen Angabe das Betriebsergebnis 2018 gemäß § 4(3) EstG nach der Nettomethode.** 

**Ein Gewinnfreibetrag ist dabei in maximal möglicher Höhe zu berücksichtigen.**

**Sämtliche Berechnungen sind nachvollziehbar darzustellen! Für diese nachvollziehbare Berechnung des Betriebsergebnisses finden Sie auf der nachfolgenden Seite ausreichend Platz.**

**Lösung:**

Gewinn zum 31.12.2018 31.881.58 Verlust zum 31.12.2018

Ermittlung des Betriebsergebnisses

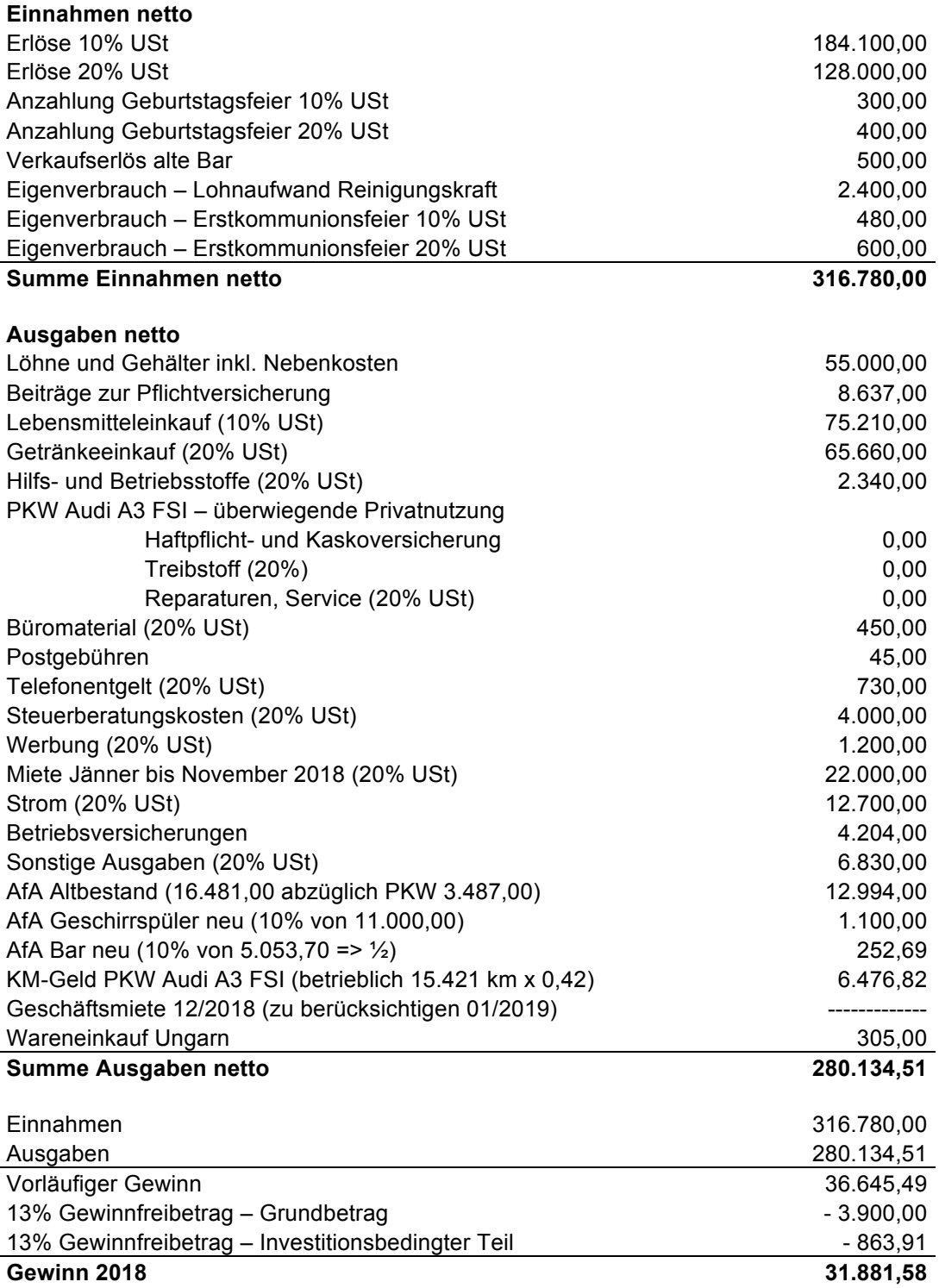

#### 2. Wareneingangsbuch

Erstellen Sie auf Grund der folgenden Angaben das Wareneingangsbuch März 2019 für das Schreibwarengeschäft Paula Tintifax in Linz, Herrenstraße 15. Das Betriebsergebnis des Unternehmens wird gemäß § 4 Abs. 3 EStG im Rahmen einer Einnahmen-Ausgaben-Rechnung ermittelt.

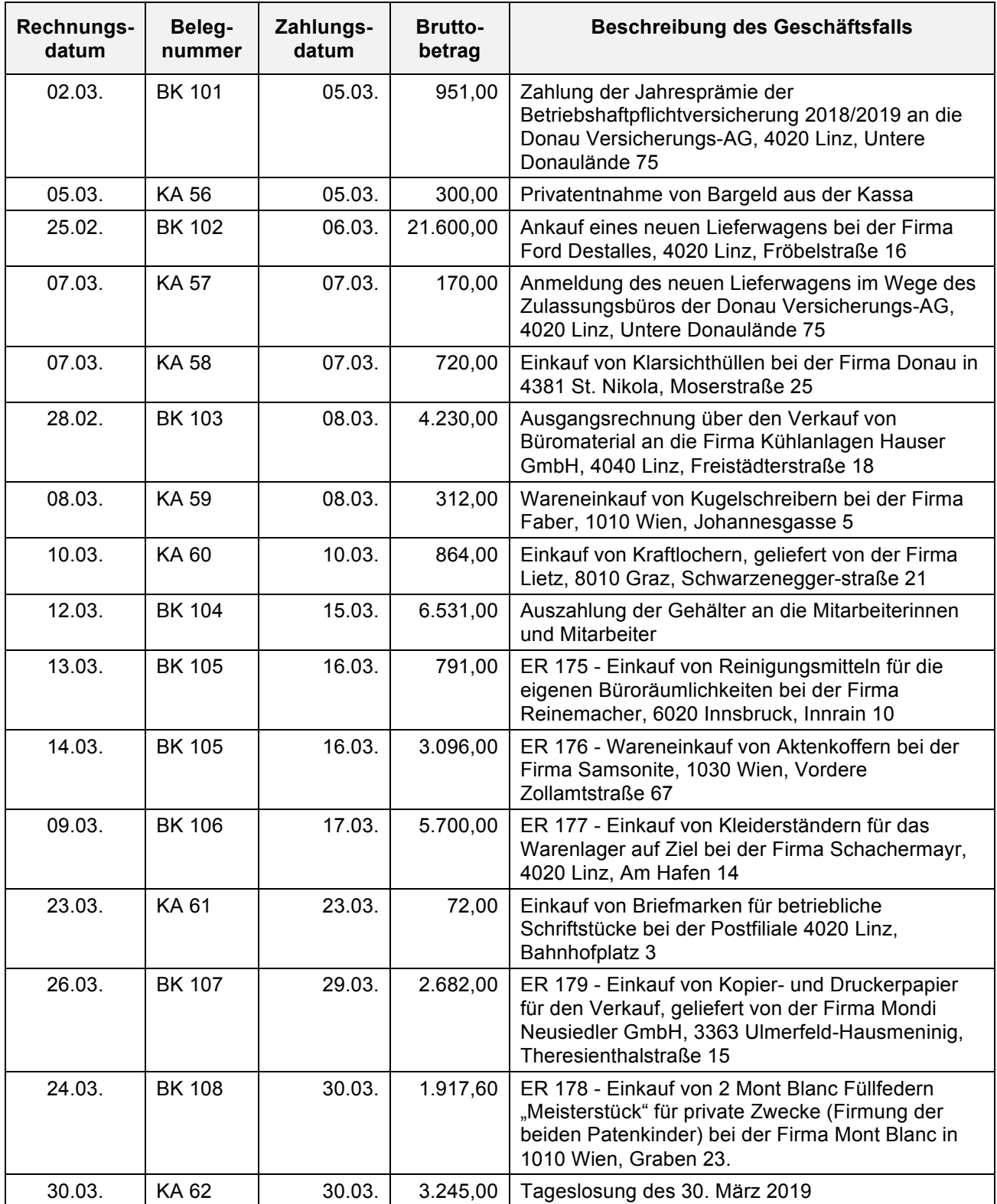

**ACHTUNG**: Das Formular für das Wareneingangsbuch finden Sie auf der nächsten Seite.

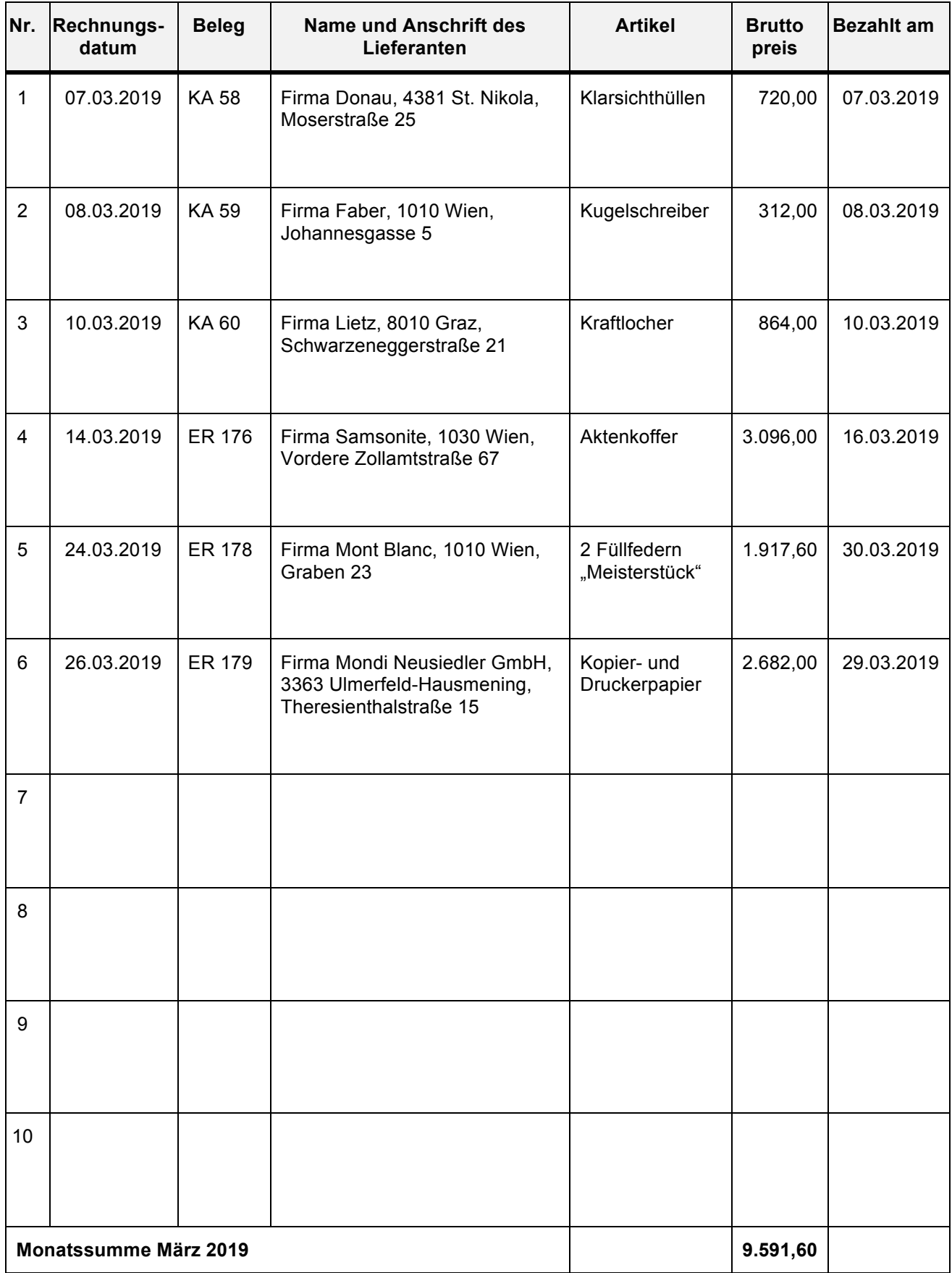

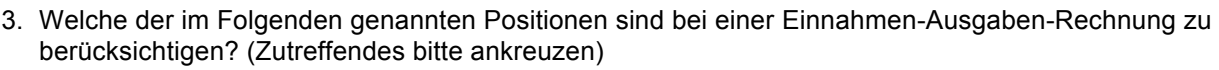

Bei einer Einnahmen-Ausgaben-Rechnung sind folgende Positionen zu berücksichtigen:

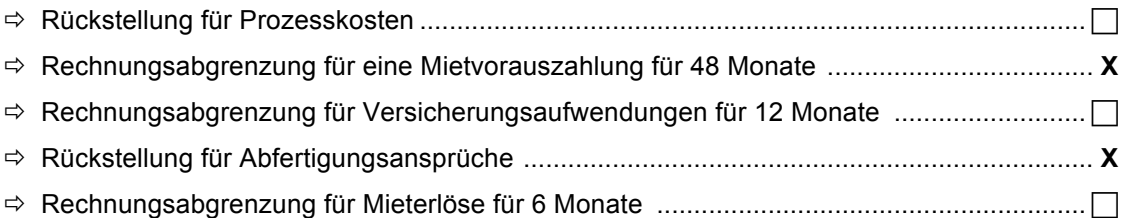

# **2 Punkte**

4. Wann ist ein Gewerbebetrieb berechtigt, sein Betriebsergebnis durch Einnahmen-/Ausgaben-Rechnung (= gemäß § 4 Abs.3 EStG) zu ermitteln? (Zutreffendes bitte ankreuzen)

Die Ermittlung des Betriebsergebnisses durch Einnahmen-Ausgaben-Rechnung ist bei einem Gewerbebetrieb möglich, wenn ....

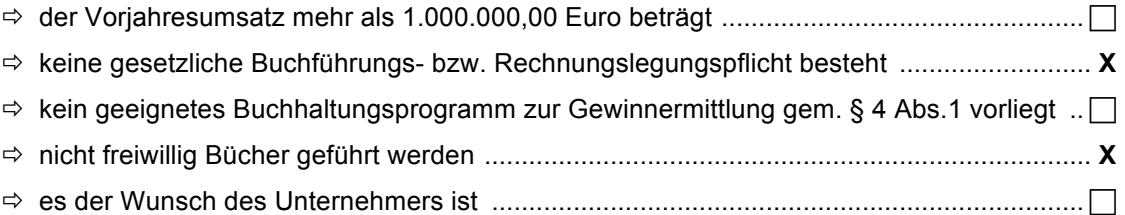

# **2 Punkte**

5. In welcher der angeführten Aufzeichnungen werden im Rahmen einer Einnahmen-Ausgaben-Rechnung die Betriebseinnahmen und Betriebsausgaben chronologisch, nach sachlichen Kriterien getrennt, erfasst (= händische Methode)? (Zutreffendes bitte ankreuzen)

Betriebseinnahmen und Betriebsausgaben werden chronologisch, nach sachlichen Kriterien getrennt, ……

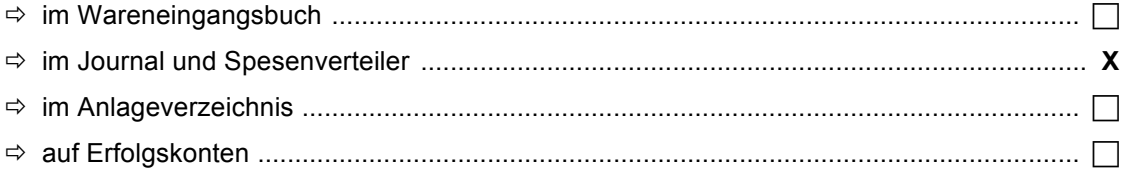

.............. erfasst.

# **1 Punkt**

6. Nach welchem oder welchen der angeführten Prinzipien werden im Rahmen der Einnahmen-Ausgaben-Rechnung Betriebsausgaben in den Aufzeichnungen erfasst? (Zutreffendes bitte ankreuzen)

Im Rahmen der Einnahmen-Ausgaben-Rechnung werden Betriebsausgaben nach dem ..............

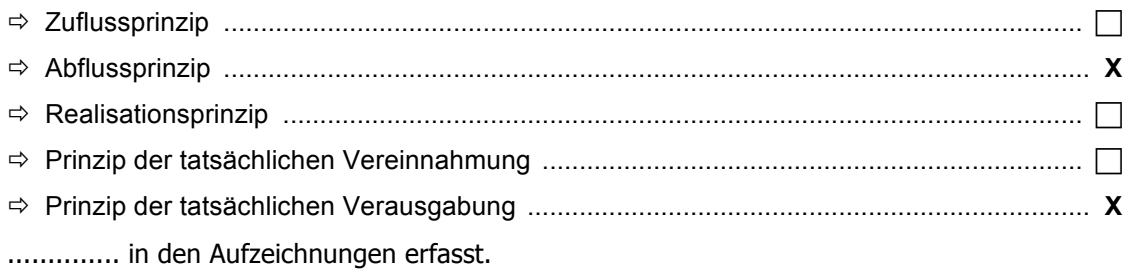

## **VI. Kostenrechnung**

#### 1. Betriebsüberleitung

Das Einzelunternehmen Birgit Hammer, Ladenbaubetrieb in Wels, entscheidet sich auf Grund von Gesprächen mit der Steuerberaterin für die Einführung einer Kostenrechnung. Ausgangsbasis ist die auszugsweise Saldenliste zum 31.12. 2018:

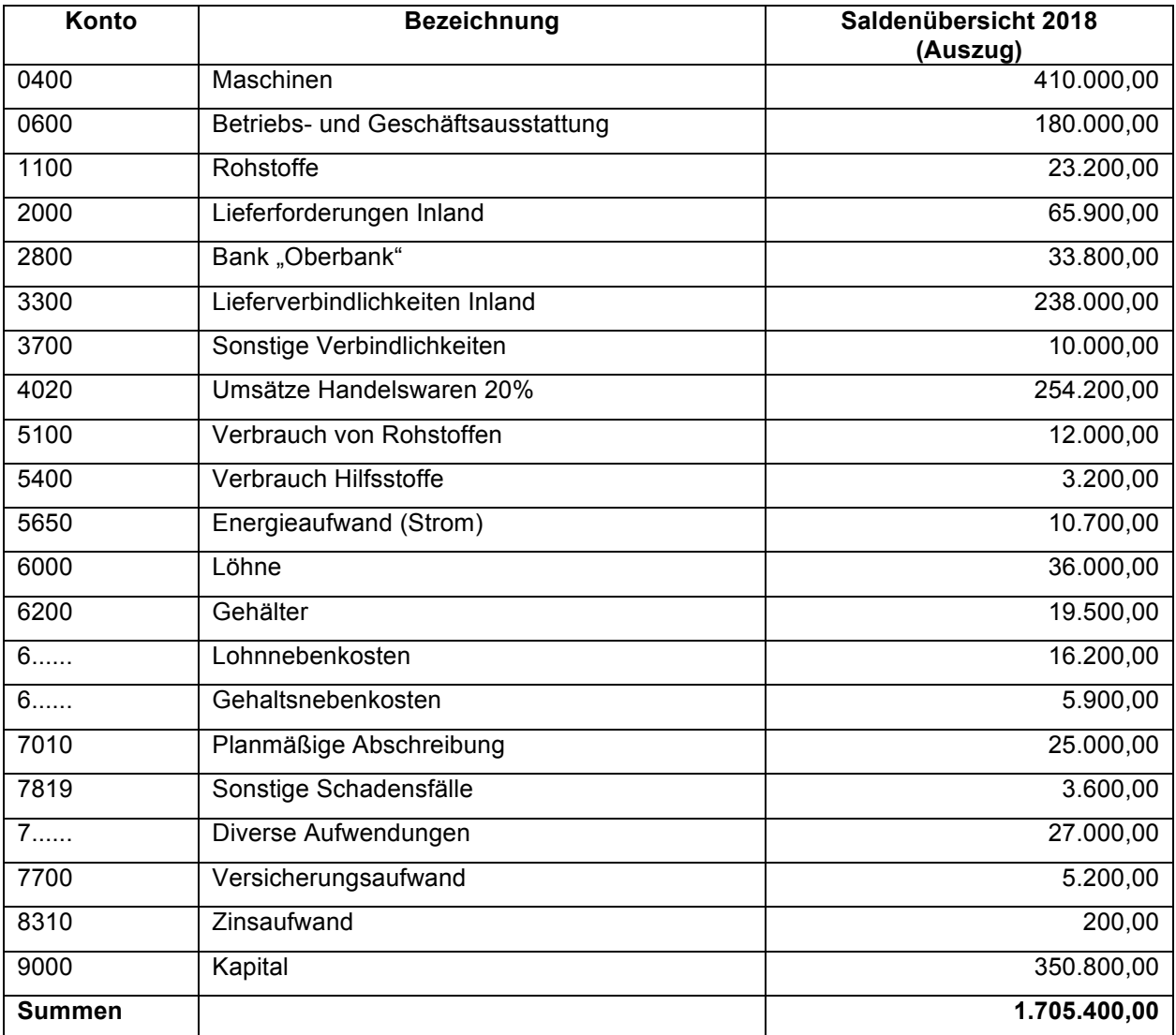

#### **Zusätzliche Angaben:**

- Die Preissteigerungen bei den Rohstoffen betragen 5%.
- In den Löhnen ist ein Lohnvorschuss von 2.000,00 Euro enthalten.
- Die kalkulatorischen Lohnnebenkosten belaufen sich auf 105%.
- Die kalkulatorischen Gehaltsnebenkosten betragen 62%.
- An kalkulatorischen Zinsen (Eigen- und Fremdkapitalzinsen) fallen jährlich 1.000,00 Euro an.
- Die kalkulatorische Abschreibung beträgt 27.000,00 Euro
- Stromaufwendungen in Höhe von 4.000,00 Euro entfallen auf die Privatwohnung der Unternehmerin.
- Der jährliche Versicherungsaufwand beträgt 4.000,00 Euro.
- In den diversen Aufwendungen sind Forderungsausfälle in Höhe von 5.800,00 Euro enthalten.
- Die kalkulatorischen Wagnisse für Forderungsausfälle betragen 9.000,00 Euro

#### **Aufgabe:**

Ermitteln Sie mit Hilfe der voranstehenden Angaben und dem Betriebsüberleitungsbogen die Kosten 2018. **Den Betriebsüberleitungsbogen dazu finden Sie auf der nachfolgenden Seite.**

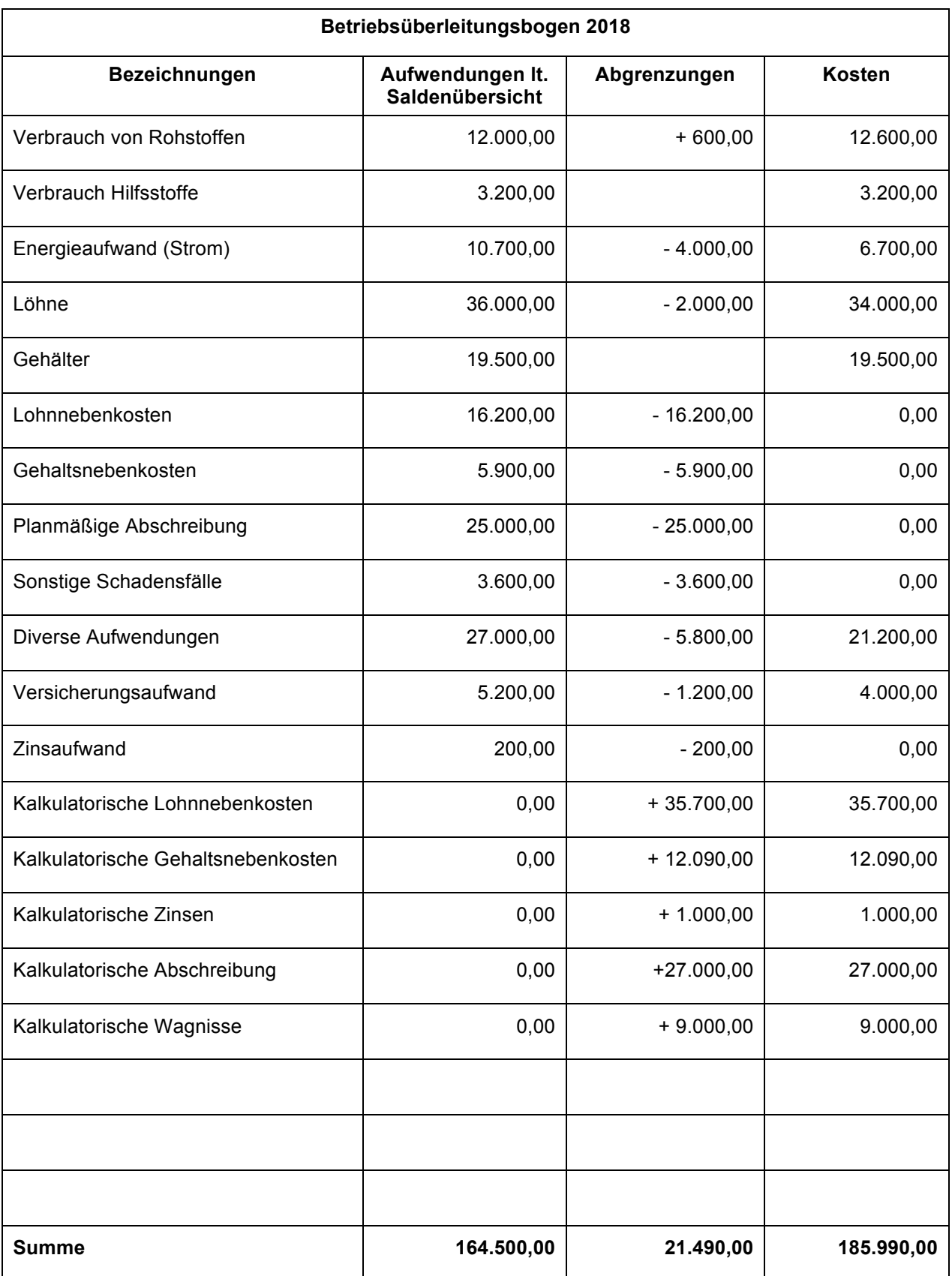

Kostenermittlung 2018 mit Hilfe des Betriebsüberleitungsbogens - Lösung

#### 2. Teilkostenrechnung – Betriebsabrechnung

Das Einzelunternehmen Manfred Meister produziert und vertreibt Abdeckungen für Schwimmbäder. Das Unternehmen agiert mit einer Teilkostenrechnung, wobei die Kosten laut Betriebsüberleitungsbogen zugrunde gelegt werden:

Das Unternehmen soll nunmehr mit Hilfe eines Betriebsabrechnungsbogens die Gemeinkostenzuschlagssowie die Verrechnungssätze ermitteln.

Verfügbare Unterlagen und Informationen:

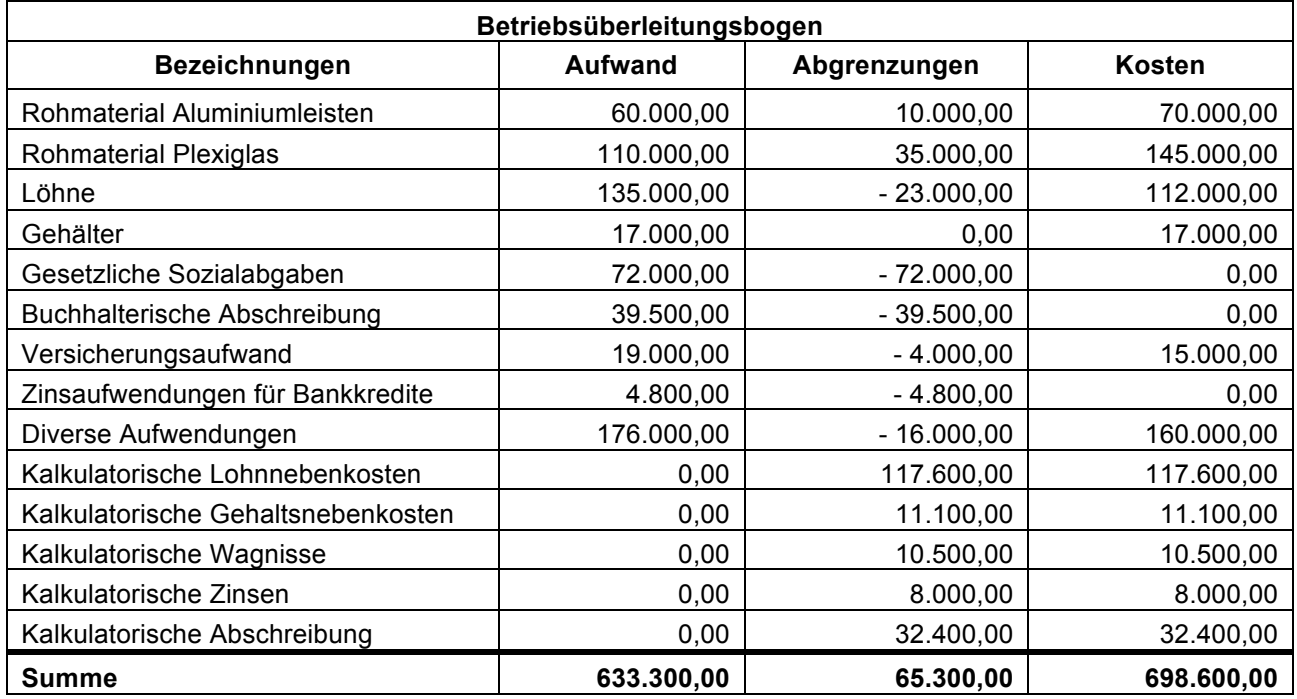

Für die Aufteilung der Kosten in fixe und variable Kosten folgende Informationen zur Verfügung:

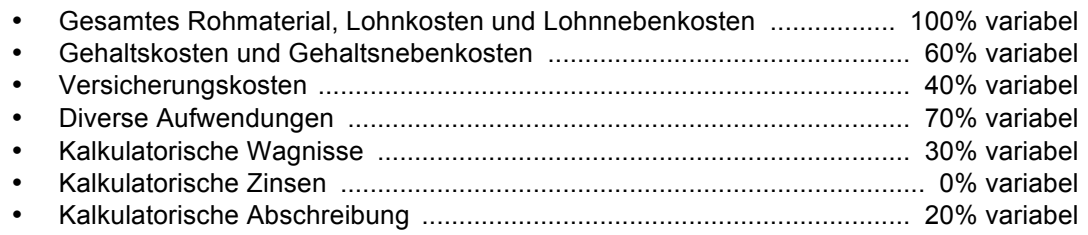

Folgende Zuordnung zu den einzelnen Kostenstellen ist zu beachten:

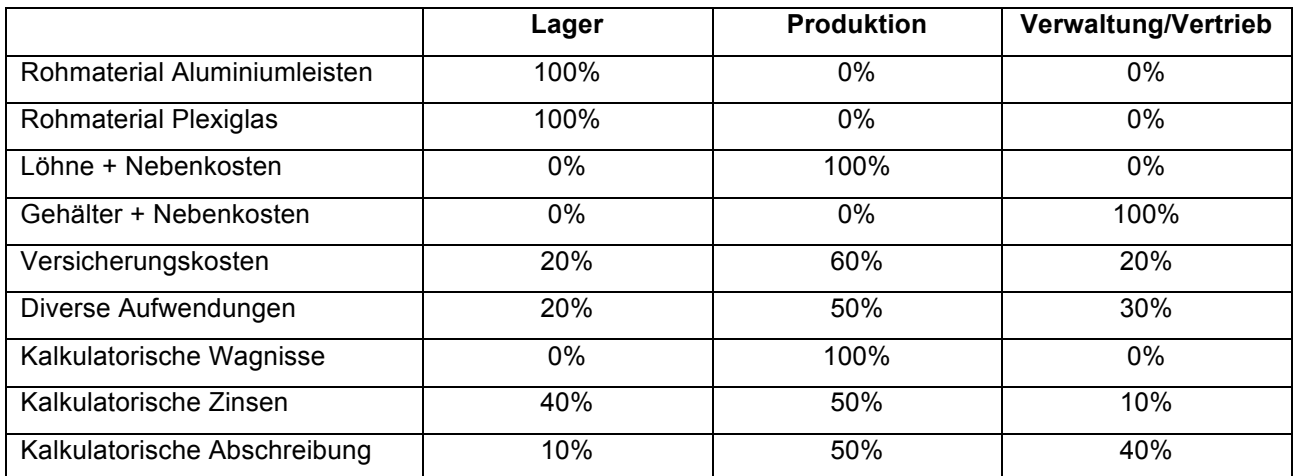

Die Bezugsgrößen bei der Kostenstelle "Lager" sind die gesamten Rohstoffeinzelkosten. Bei der Kostenstelle "Produktion" sind als Grundlage die verrechenbaren Stunden in Höhe von 10.000 Stunden heranzuziehen.

#### **Aufgabe Ermitteln Sie die variablen Gemeinkostenzuschlags- und Verrechnungssätze.**

**Der auf der nächsten Seite zur Verfügung stehende Betriebsabrechnungsbogen ist zu verwenden!**

## **Ermittlung der variablen Gemeinkostenzuschlags- und Verrechnungssätze**

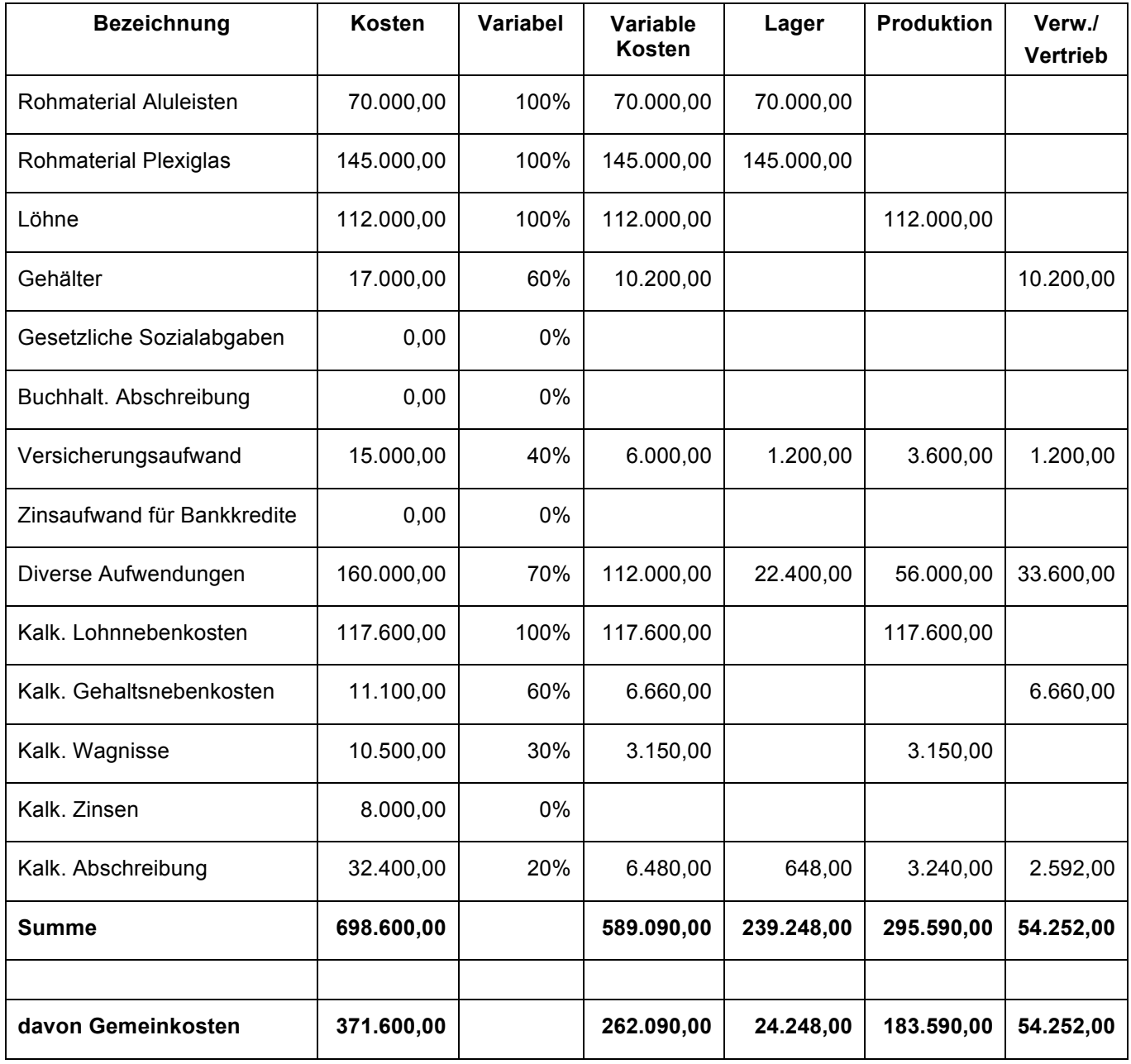

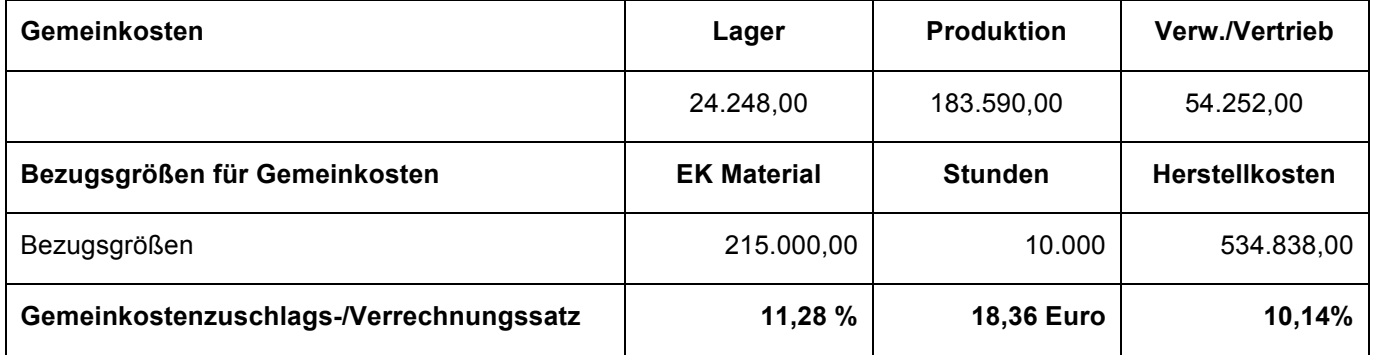

#### 3. Kostenträgerrechnung - Preiskalkulation

Die Tischlerei Tanzer in Wels produziert Selbstbaumöbel. Diese werden als Bausatz gefertigt und vertrieben.

Die Tischlerei plant eine neue Möbellinie mit einem speziellen Wohnzimmerschrank. Um eine Entscheidung über die tatsächliche Fertigung treffen zu können, ist es erforderlich, den voraussichtlichen Verkaufspreis des Wohnzimmerschranks mit den Preisen des Mitbewerbs abzugleichen.

Somit ist der voraussichtliche Bruttoverkaufspreis zu ermitteln. Dazu stehen folgende Informationen zur Verfügung:

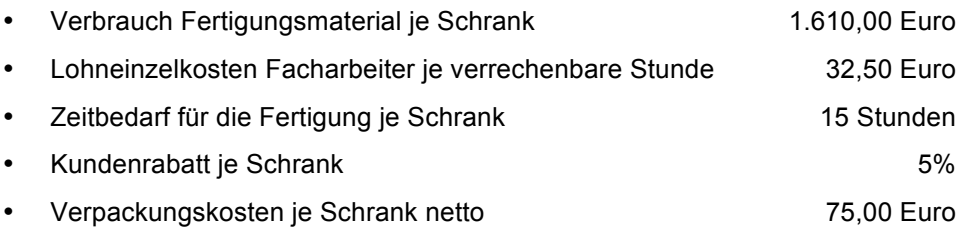

Folgende Gemeinkostenzuschlagsätze wurden auf Basis des Betriebsabrechnungsbogens ermittelt:

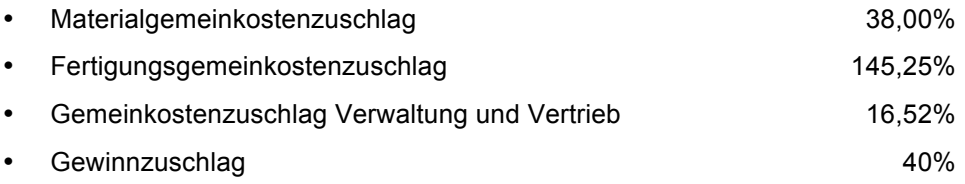

**Aufgabe Ermitteln Sie den Bruttoverkaufspreis der neuen Variante des Wohnzimmerschranks mit Hilfe der differenzierenden Zuschlagskalkulation.**

#### **Lösung**

Der Bruttoverkaufspreis je Wohnzimmerschrank beträgt: **7.136,48** 

**Das Kalkulationsschema ist auf der Folgeseite darzustellen!!!!**

## **Berechnung – das Kalkulationsschema IST darzustellen!!!**

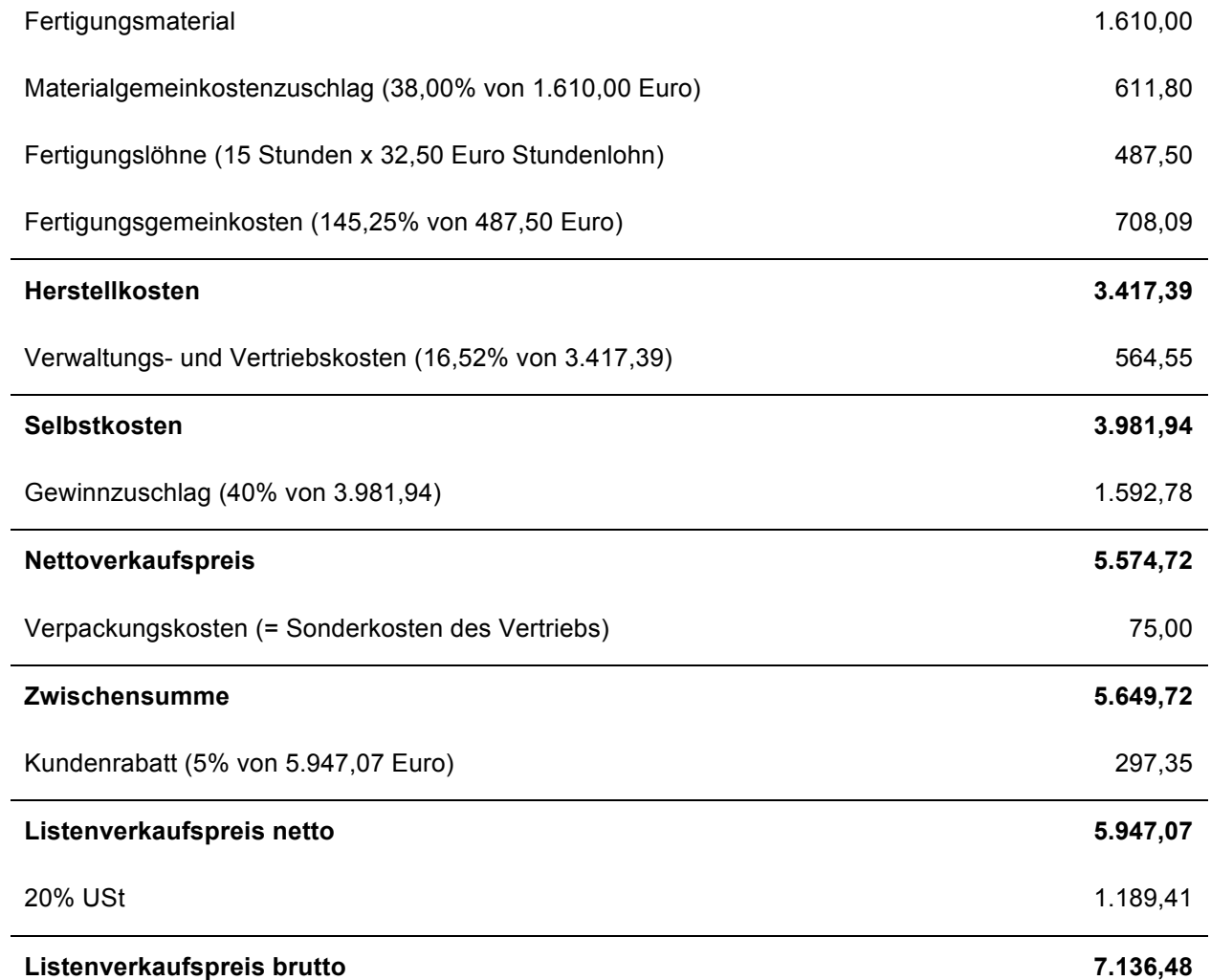

4. Die Kostenrechnung dient als Entscheidungs- und Planungsinstrument. Durch Ermittlung der voraussichtlich anfallenden Kosten soll eine Grundlage für betriebliche Entscheidungen getroffen werden. Welche der folgenden Grundlagen sind dies? (Zutreffendes bitte ankreuzen)

Folgende Grundlagen für betriebliche Entscheidungen werden durch die Kostenrechnung geschaffen:

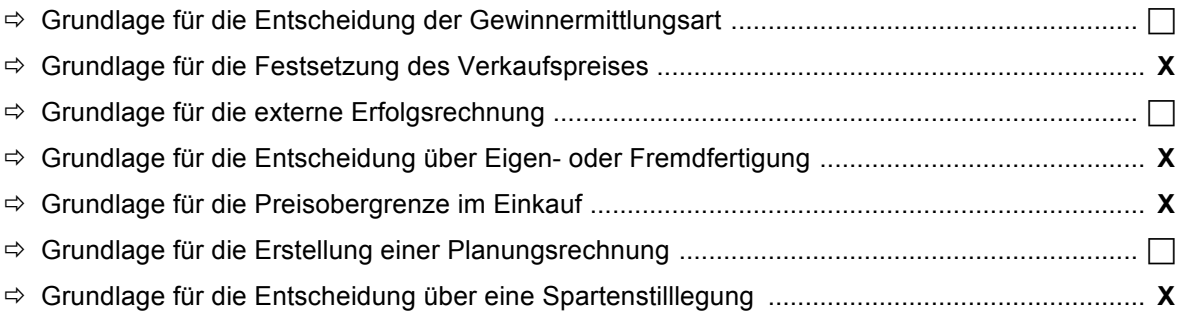

# **2 Punkte**

5. Ordnen Sie die nachstehenden Aussagen durch Ankreuzen der Spalte "RICHTIG" oder "FALSCH" zu:

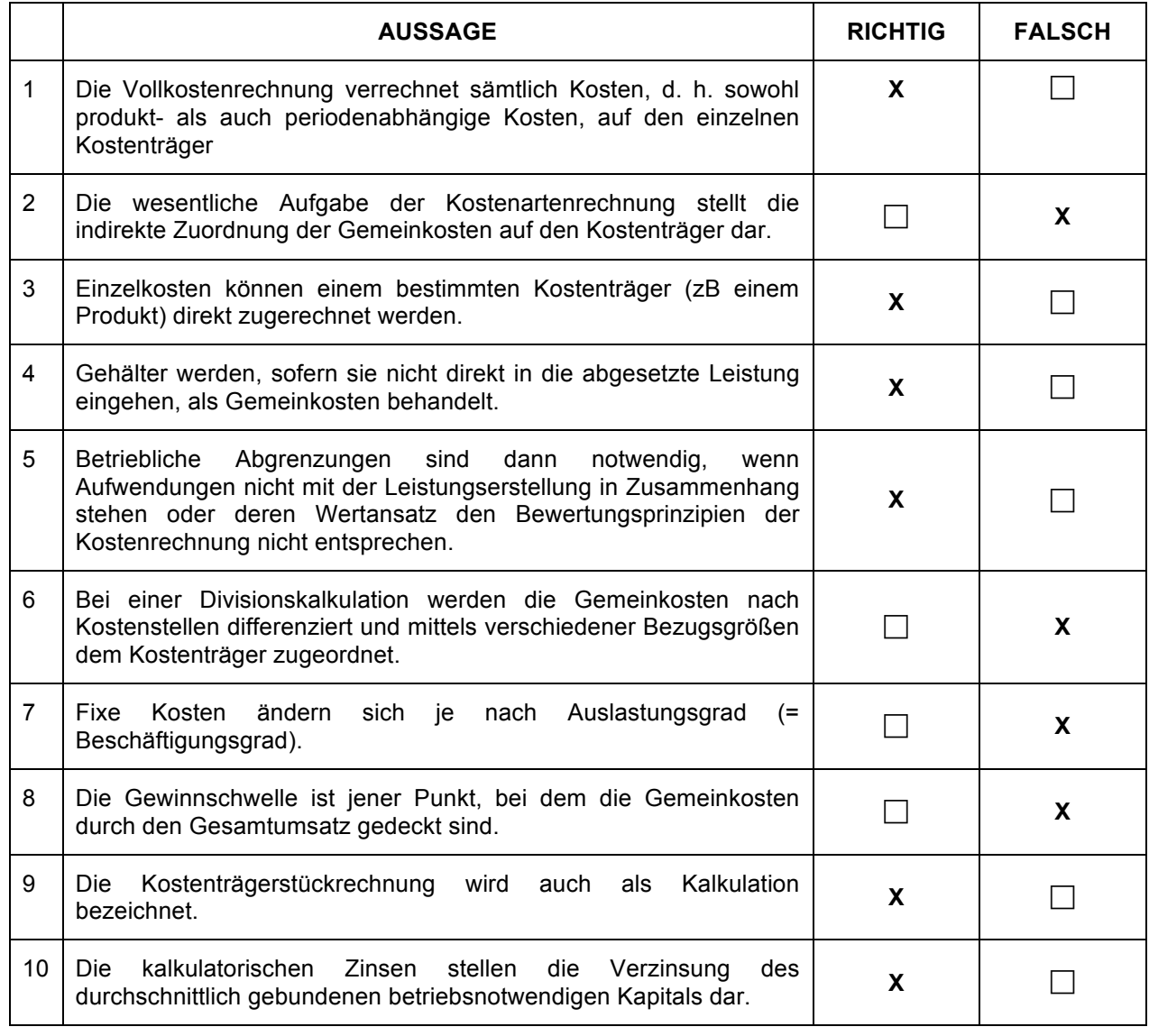

#### **VII. Steuerrecht und Buchhaltungstheorie**

1. Ordnen Sie die angeführten Unternehmen den unten angeführten Gewinnermittlungsarten zu. (Zutreffende Gewinnermittlungsart ankreuzen)

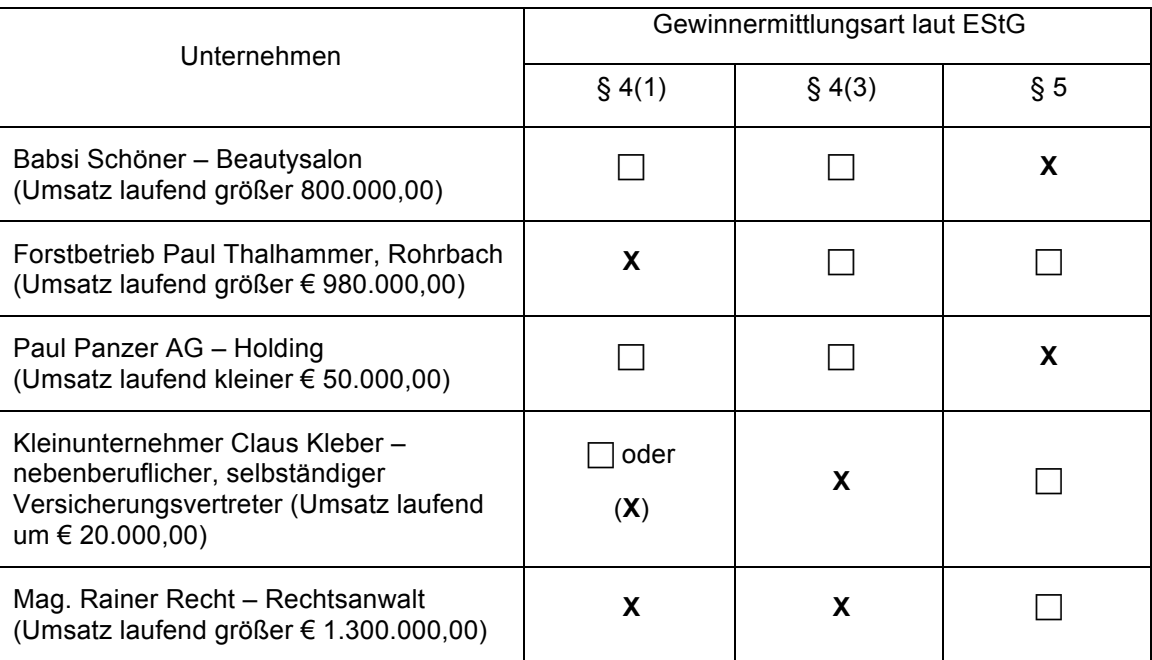

## **5 Punkte**

2. Wann entsteht im Rahmen einer doppelten Buchhaltung gemäß § 5 EStG für die Verkäuferin einer Ware bei einem Zielgeschäft die Pflicht, den Geschäftsfall in ihren Büchern zu erfassen? (Zutreffendes bitte ankreuzen)

Der Geschäftsfall ist bei ………

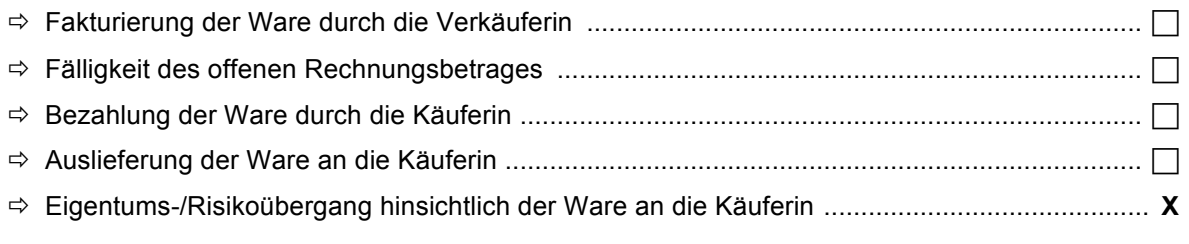

……. in den Büchern zu erfassen.

## **2 Punkte**

3. Welche Seite der Bilanz zeigt, wie das Unternehmen finanziert wurde (= Mittelherkunft)? (Zutreffendes bitte ankreuzen)

Die Mittelherkunft ist auf der .......

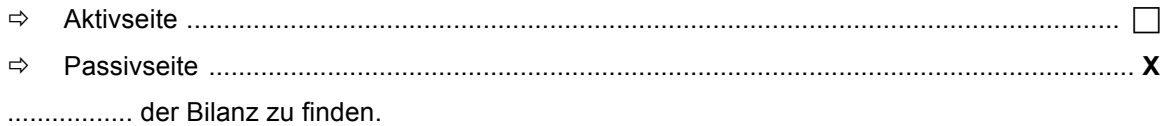

4. Aus welchen der angeführten Gesetze kann sich grundsätzlich eine Buchführungspflicht bzw. Rechnungslegungspflicht ergeben? (Zutreffendes bitte ankreuzen)

Die Verpflichtung, Bücher zu führen, kann sich aus .............

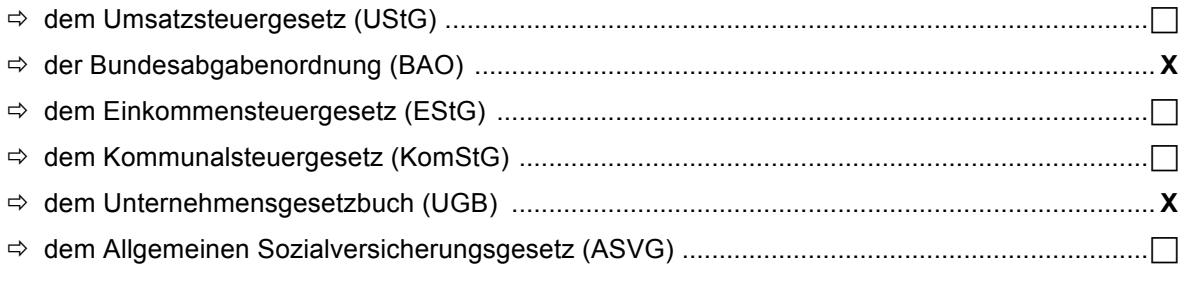

........ ergeben.

## **2 Punkte**

5. Wie lange ist die Sperrfrist, bis ein Steuerpflichtiger erneut eine Pauschalierung in Anspruch nehmen darf, wenn er von der Basispauschalierung gemäß § 17 Abs. 1 bis 3 EStG auf eine Gewinnermittlung nach § 4 Abs. 1 oder § 4 Abs. 3 übergegangen ist? (Zutreffendes bitte ankreuzen)

Die Sperrfrist um die Pauschalierung erneut in Anspruch nehmen zu können beträgt:

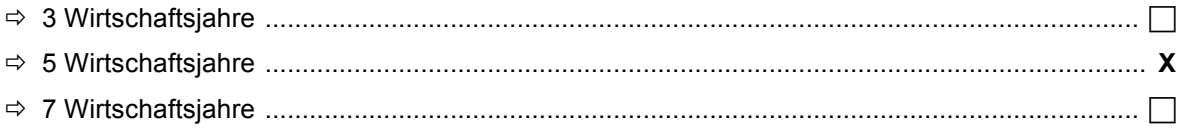

## **1 Punkt**

6. In welchen der angeführten Fälle ist eine vereinfachte Losungsermittlung im Sinne der Barbewegungsverordnung möglich? (Zutreffendes bitte ankreuzen)

Eine vereinfachte Losungsermittlung im Sinne der Barbewegungsverordnung ist möglich, wenn .......

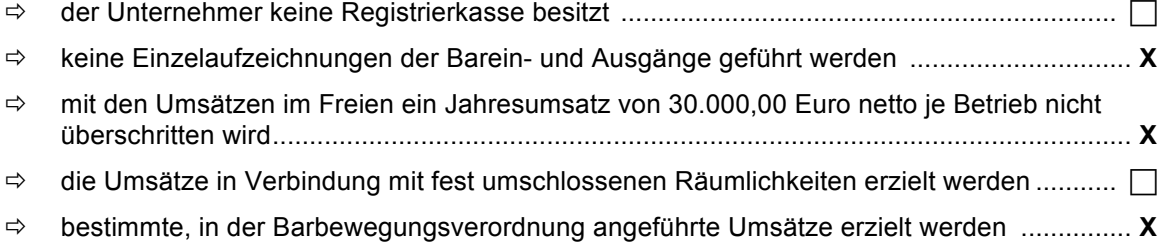

#### 7. Betriebsvermögensvergleich

Der Unternehmer Josef Trinker ermittelt sein Betriebsergebnis freiwillig im Rahmen einer doppelten Buchhaltung gemäß § 4 Abs.1 EStG. Bilanzstichtag ist der 31.12. eines Jahres.

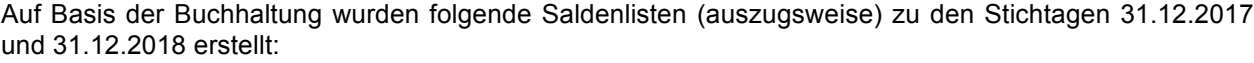

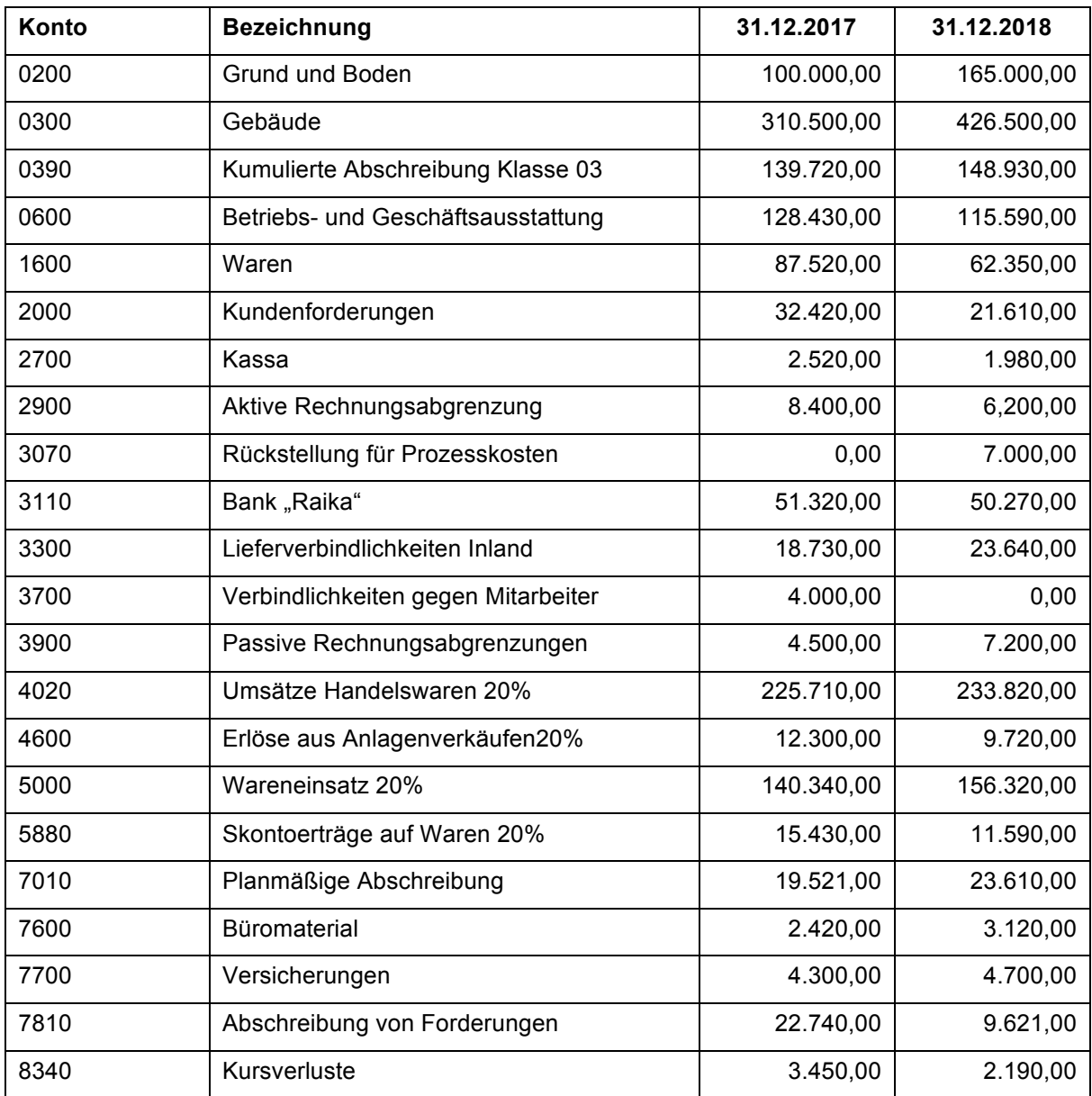

Zusätzlich hat der Unternehmer Josef Trinker im Jahr 2018 folgende Entnahmen und Einlagen getätigt:

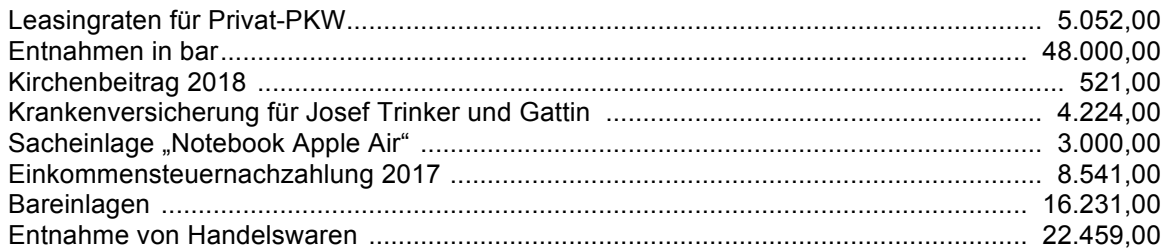

**Aufgabe Ermitteln Sie den Gewinn oder Verlust des Einzelunternehmens Josef Trinker für das Wirtschaftsjahr 2018 durch Betriebsvermögensvergleich.**

> **ACHTUNG: Die Ermittlung des Betriebsergebnisses ist auf der Folgeseite nachvollziehbar darzustellen!**

## **Lösung**

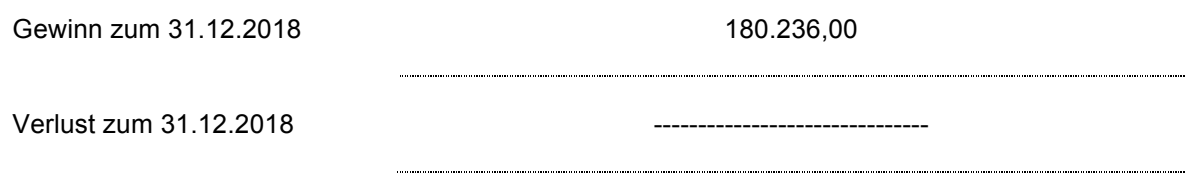

## **Berechnung**

Ermittlung des Betriebsvermögens zum 31.12.2017

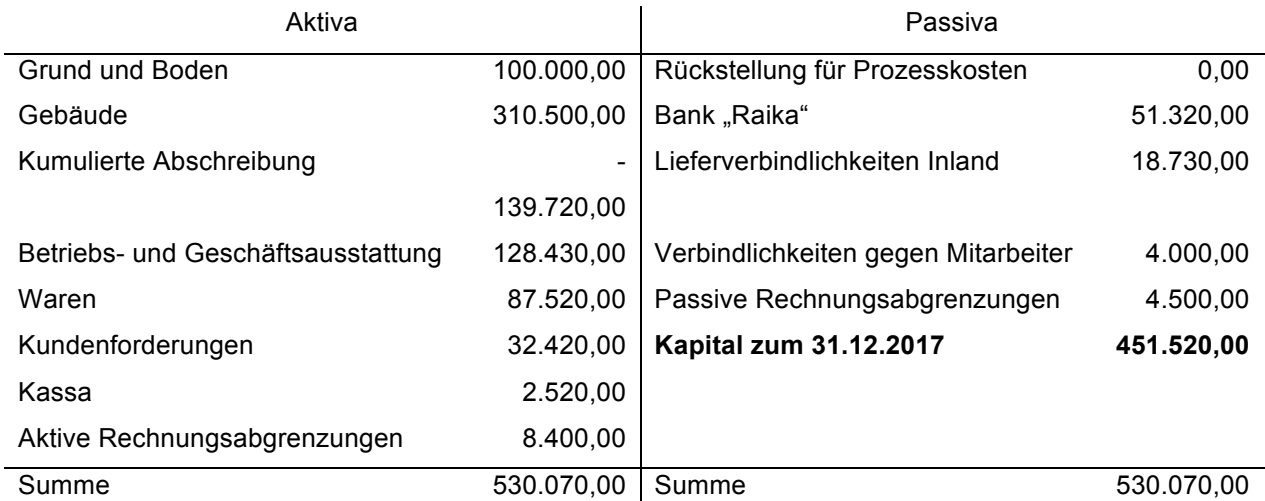

#### Ermittlung des Betriebsvermögens zum 31.12.2018

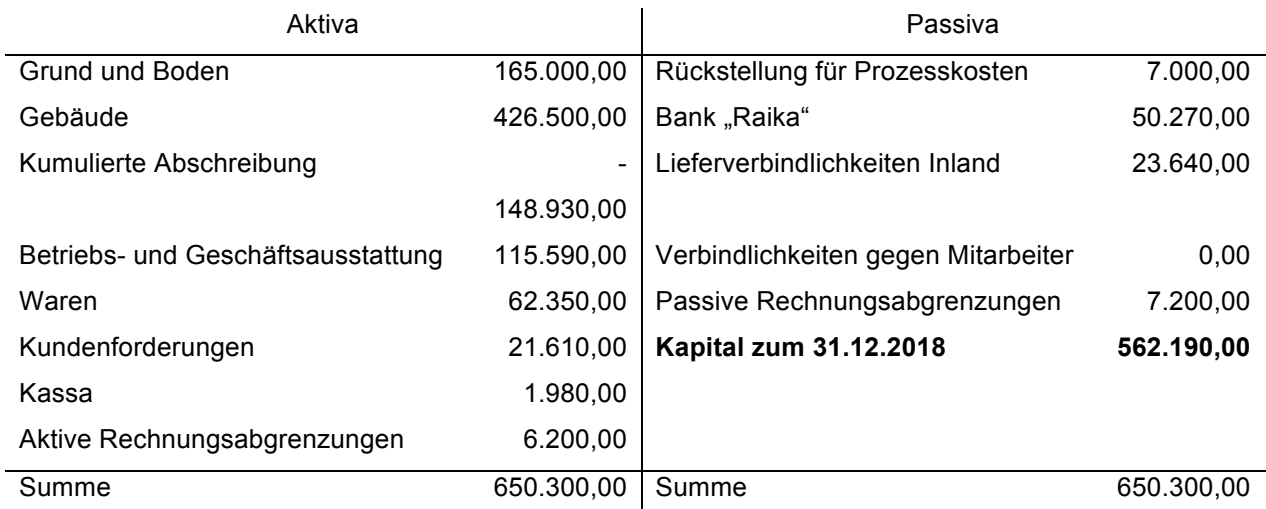

## Betriebsvermögensvergleich zum 31.12.2018

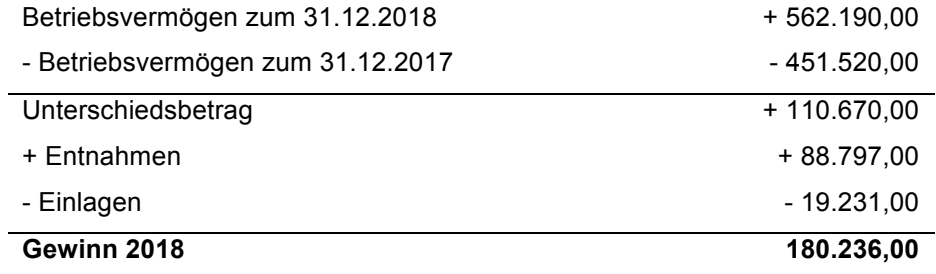

#### **WIFI-Kontenplan 2018/2019**

0200 Grund und Boden 0300 Gebäude 0390 kumulierte Abschreibung Klasse 03 0400 Maschinen 0490 kumulierte Abschreibung Klasse 04 0600 Betriebs- Geschäftsausstattung 0620 Büromaschinen, EDV-Anlagen 0630 PKW + Kombi 0640 LKW (und andere Fahrzeuge mit Vorsteuerabzug) 0670 geringwertige Wirtschaftsgüter (GWG) 0690 Kumulierte Abschreibung Klasse 06 0700 geleistete Anzahlungen für Anlagen 0705 eingeforderte Anzahlungen für Anlagen 0710 Anlagen in Bau 0840 Beteiligungen 0940 sonstige Finanzanlagen 1000 Bezugskostenverrechnung 1100 Rohstoffe 1300 Hilfsstoffe 1350 Betriebsstoffe 1360 Vorrat Heizöl 1370 Vorrat Reinigungsmaterial 1375 Verpackungsmaterial 1380 Werbematerial 1400 unfertige Erzeugnisse 1500 fertige Erzeugnisse 1600 Waren 1630 Waren innergemeinschaftlicher Erwerb 1640 Waren Einfuhr 1650 Emballagen Vorrat 1700 noch nicht abrechenbare Leistungen 1800 geleistete Vorauszahlungen für Vorräte 1805 eingeforderte Anzahlungen für Vorräte 2000 Kundenforderungen Inland (alle Steuersätze) 2050 Besitzwechsel 2080 Einzel WB zu Forderungen 2100 Kundenforderungen Währungsunion 2150 Kundenforderungen sonstiges Ausland 2300 sonstige Forderungen 2320 Forderungen Körperschaftsteuer 2340 Darlehensforderungen 2350 Durchläufer 2410 Forderungen gegen Mitarbeiter 2490 Anzahlungen betrieblicher Aufwand 2495 eingeforderte Anzahlung betrieblichen Aufwand 2500 Vorsteuer (alle Sätze) 2520 Einfuhrumsatzsteuer Zollamt 2521 noch nicht entrichtete Einfuhrumsatzsteuer 2525 Einfuhrumsatzsteuer Finanzamt 2530 Vorsteuer innergemeinschaftlicher Erwerb 2535 Vorsteuer Reverse Charge 2540 Noch nicht abzugsfähige Vorsteuer 2550 Vorsteuer Ausland 2700 Kassa 2750 Kassa Fremdwährung 2780 erhaltene Schecks 2791 Bankomatkarte / Kreditkarte 2800 Bank "Oberbank" 2860 Sparbücher 2890 schwebende Geldbewegung 2870 Gesellschafter Verrechnungskonto 2900 Aktive Rechnungsabgrenzung (ARA) 2950 Disagio 3000 Rückstellung für Abfertigungen 3020 Rückstellung für Steuern (KÖSt) 3040 Rückstellung für Gewährleistungen 3065 Rückstellung für Beratung 3070 Rückstellung für Prozesskosten 3080 Sonstige Rückstellung

3110 Bank "Raika" 3120 Kontokorrentkredit 3140 VK Bankomatkarte / Kreditkarte 3150 Kredite von Kreditinstituten 3151 Darlehen Factor GmbH 3180 gegebene Schecks 3200 erhaltene Anzahlungen 3205 eingeforderte Anzahlungen 3220 Verrechnung Gutscheine 3300 Lieferverbindlichkeiten Inland 3310 ausstehende Eingangsrechnungen 3360 L-Verbindlichkeiten Währungsunion 3370 L-Verbindlichkeiten sonstiges Ausland 3380 Schuldwechsel 3500 Umsatzsteuer 20% 3501 noch nicht geschuldete Umsatzsteuer 3505 Umsatzsteuer 10% 3507 Umsatzsteuer 13% 3510 Umsatzsteuer innergemeinschaftlicher Erwerb 3515 Umsatzsteuer Drittländer 3516 Umsatzsteuer Mitgliedsländer 3520 Finanzamt Zahllast (USt) 3535 Umsatzsteuer Reverse Charge 20% 3536 Umsatzsteuer Reverse Charge 10% 3537 Umsatzsteuer Reverse Charge 13% 3545 Verrechnung Finanzamt EUSt 3550 Verrechnungskonto Finanzamt 3560 Verrechnungskonto Gemeinde 3600 Verrechnungskonto Gebietskrankenkasse 3700 Sonstige Verbindlichkeiten 3730 Verbindlichkeiten gegen Mitarbeiter 3750 Gesellschafter Verrechnungskonto 3800 Kautionen 3900 Passive Rechnungsabgrenzung (PRA) 4010 Umsätze Handelsware 10% 4013 Umsätze Handelsware 13% 4020 Umsätze Handelsware 20% 4025 Erlöse Schrott mit RC 4030 Erlöse innergemeinschaftliche Lieferungen 4035 Erlöse Ausfuhr 0% 4050 Erlöse ausländische Umsatzsteuer 4051 Erlöse Kommissionswaren 10% 4052 Erlöse Kommissionswaren 20% 4060 Erlöse Differenzbesteuerung 4065 Erlöse Differenz ohne Umsatzsteuer 4066 Erlösdifferenz Normalwert 4100 Erlöse Bauleistungen mit RC 4150 Leistungserlöse 20% 4151 Leistungserlöse 10% 4152 Leistungserlöse 13% 4153 Leistungserlöse 0% 4155 Leistungserlöse ausländische Umsatzsteuer 4165 Leistungserlöse 0% RCS mit ZM Erfassung 4166 Leistungserlöse 0% RCS ohne ZM Erfassung 4180 Emballagen Erlöse 4310 Erlöse Provisionen 4400 Kundenskonto Umsatzsteuer 0% 4410 Kundenskonto Umsatzsteuer 10% 4413 Kundenskonto Umsatzsteuer 13% 4420 Kundenskonto Umsatzsteuer 20% 4450 Rabatte, Boni USt 20% 4451 Rabatte, Boni USt 10% 4453 Rabatte, Boni USt 13% 4476 Erlösminderungen innergemeinschaftl. Lieferungen 4478 Erlösminderungen Ausfuhr 4500 Bestandsveränderung - Fertigerzeugnisse 4510 Bestandsveränderung - unfertige Erzeugnisse 4520 Bestandsveränderungen- n.n. abrechenb. Leistungen 4580 aktivierte Eigenleistungen 4600 Erlöse aus Anlagenverkäufen 20%

4610 Erlöse aus Anlagenverkäufen 0%

4630 Erträge aus Anlagenverkäufen (Saldierung) 4700 Erträge aus der Auflösung von Rückstellungen 4800 Miet- und Pachteinnahmen 0% 4802 Miet- und Pachteinnahmen 20% 4808 Eigenverbrauch 0% 4809 Eigenverbrauch 10% 4811 Eigenverbrauch 20% 4813 Eigenverbrauch 13% 4814 Ertrag aus Konventionalstrafen 4815 Versicherungsvergütungen 4816 Mahnkostenvergütung 4819 Eingang abgeschriebener Forderungen 4820 Erträge Schadenersatz nicht steuerbar 4822 Erträge Schadenersatz steuerbar 4823 Ausbuchung verjährte Verbindlichkeit 4832 Erlöse aus Sachbezügen 20% 4865 weiterverrechnete Aufwendungen 4900 Erträge aus Subventionen 4920 Erträge aus Prämien vom Finanzamt 4950 Auflösung von Wertberichtigungen 4990 sonstige betriebliche Erträge 5000 Wareneinsatz 20% 5020 Wareneinsatz Schrott 5030 Wareneinsatz innergemeinschaftlicher Erwerb 5040 Wareneinsatz Einfuhr 5070 Wareneinsatz Differenzbesteuerung 5080 Kommissionsware Einsatz 5090 Bezugskostenverrechnung 5095 Emballagen Einsatz 5100 Verbrauch von Rohstoffen 5130 Rohstoffeinsatz ig Erwerb 5200 erhaltene Bauleistungen von Subunternehmer 5400 Verbrauch Hilfsstoffe 5450 Verbrauch Verpackungsmaterial 5470 Verbrauch Reinigungsmaterial 5480 Verbrauch Betriebsstoffe 5600 Verbrauch Heizöl 5610 Treibstoffe PKW 5620 Treibstoffe LKW und andere Fahrzeuge mit VSt 5650 Energieaufwand 5800 Skontoerträge auf Material 20% 5801 Skontoerträge auf Material 10% 5802 Skontoerträge auf Material 0% 5880 Skontoerträge auf Waren 20% 5881 Skontoerträge auf Waren 10% 5882 Skontoerträge auf Waren 0% 5883 Skontoerträge auf Waren 13% 5885 Skontoerträge innergemeinschaftlicher Erwerb 5886 Skontoertrag Einfuhr 5890 Wertberichtigungen zu Vorräten 6000 Löhne 6200 Gehälter 6350 Reisekosten pflichtig Mitarbeiter 6360 Sachbezüge 6400 Aufwendungen für Abfertigungen 6410 betriebliche Mitarbeitervorsorge 6430 Dotierung/Auflösung Abfertigungsrückstellung 6500 Dienstgeberanteil zur Sozialversicherung 6600 Dienstgeberbeitrag (DB) 6610 Dienstgeberzuschlag (DZ) 6620 Kommunalsteuer 6700 sonstige Sozialaufwendungen 7010 Planmäßige Abschreibung 7040 Außerplanmäßige Abschreibung 7060 Geringwertige Wirtschaftsgüter (GWG) 7150 Grundsteuer 7160 Kraftfahrzeugsteuer

7200 Instandhaltung durch Dritte 7210 Reinigungsaufwand 7250 Energieaufwand (zB Strom)

7300 Ausgangsfrachten

7791 Wechselspesen 7792 Mahngebühren 7795 Provisionen Kreditkartenunternehmen 7810 Abschreibung von Forderungen 20% 7811 Zuweisung zu Einzel-WB Forderungen 7815 Konventionalstrafen 7819 Sonstige Schadensfälle 7820 Buchwert abgegangener Anlagen 7830 Verluste aus dem Abgang von Anlagen (Saldierung) 7840 Sonstiger Aufwand 7845 Strafen nicht abzugsfähig 7880 Aufwand Vorperioden 7892 Skontoertrag betrieblicher Aufwand 8000 Beteiligungserträge 8020 Erträge aus Wertpapieren 8050 Zinsen und ähnliche Erträge 8052 Zinsertrag Finanzamt 8054 Wechselzinsertrag 8055 erhaltene Diskontierungskosten 8056 Weiterverrechnete Diskontzinsen 8057 Kundenzinserträge 8058 Verzugszinsenerträge 8140 Erlös aus dem Abgang von Finanzanlagen 8310 Zinsaufwand 8315 Zinsaufwand für Diskont von Wechsel 8320 Zinsaufwand Kredite von Lieferanten 8321 Zinsaufwand Finanzamt 8322 Verzugszinsenaufwand 8325 Factoring – Diskontzinsen 8329 Sonstiger Finanzierungsaufwand 8330 Kursgewinne 8340 Kursverluste 8400 Körperschaftsteuer 8410 Kapitalertragsteuer 8420 Dotierung/Auflösung KÖSt Rückstellung 9000 Kapital 9600 Privat (Entnahmen und Einlagen) 9610 Privatsteuern 9800 Eröffnungsbilanzkonto (EBK) 9850 Schlussbilanzkonto (SBK) 9890 Gewinn- und Verlustkonto (G+V) 9990 unklare Buchungsfälle

7320 PKW-Aufwand (ohne Vorsteuer)

7345 Fahrtaufwand bei Reisen 7350 Nächtigungskosten Inland 7352 Nächtigungskosten Ausland

7400 Miet- und Pachtaufwand 7440 Leasingaufwand 7540 Provisionsaufwand 7550 Lizenzaufwand 7600 Büromaterial 7630 Fachliteratur 7650 Werbeaufwand 7670 Aufwand für Messen

7675 Kundenbewirtung abzugsfähig 7676 Kundenbewirtung nicht abzugsfähig

7680 Spenden und Trinkgelder

7770 Aus- und Fortbildungskosten

7790 Spesen des Geldverkehrs

7700 Versicherungen 7750 Beratungsaufwand

7780 Kammerumlage

7330 LKW und andere Fahrzeuge Aufwand

7325 Kilometergelder

7361 Taggelder Inland 7362 Taggelder Ausland 7380 Nachrichtenaufwand 7385 Telefonaufwand 7387 Postgebühren

7340 Reisekosten